## **Los Elementos Visuales Primarios; punto, línea y figura**

mento.

El elemento visual primario más simple. es el **punto**, el cual rara vez se encuentra en la naturaleza como tal, sin embargo un buen ejemplo del mismo lo representan las estrellas en el firma-

Imaginemos ahora que nuestro punto se multiplica sucesivamente desplazándose hacia una determinada dirección. Lo que resultaría sería el segundo elemento visual conocido como la **línea.**

La línea

Processes

Punto

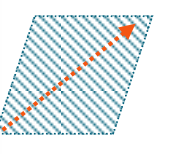

Por último imaginemos que dicha línea a su vez también se multiplica y avanza de manera similar a como lo hizo el punto, resultando el tercer elemento visual primario, conocido como **figura,** la cual

tiene límites definidos por la propia línea y que se conocen como el **contorno**.

**Secundarios; formato y fondo El formato** es básicamente una figura que contiene otros elementos visuales, por ejemplo esta página contiene diversos elementos visuales y su forma es rectangular. La importancia del formato, radica en el hacho de que nuestra visión carece de límites definidos y en cambio la representación de los elementos visuales, generalmente se realiza en una superficie con forma definida.

Por último existe un elemento visual, que da soporte a los elementos visuales primarios y que a su vez está contenido por el propio

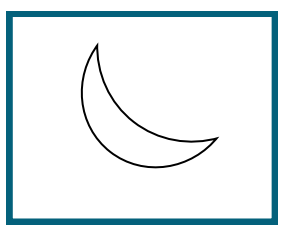

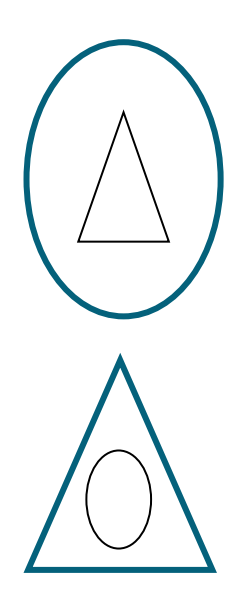

El Formato

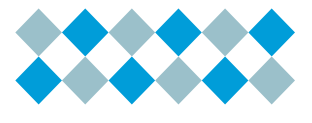

Figura

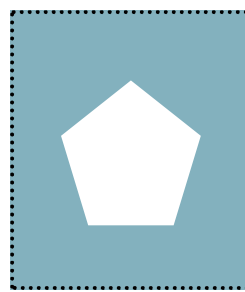

El Fondo

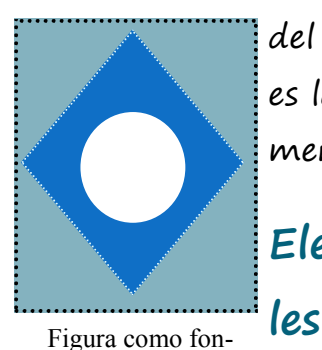

do

formato y que se conoce como el **fondo**. A su vez nótese que una figu-maría en el centro, es un círculo ra puede ser el fondo de otra y no debemos olvidar que el fondo es tan una **figura virtual**, que no es otra importante como los elementos visuales primarios que soporta, pues es la diferencia visual entre los elementos y el fondo.

### **Elementos Visuales Virtua-**

Imaginemos ahora que dibujamos varios puntos de manera intermi-

*La capacidad que tiene nuestro cerebro de formar líneas virtuales, es el origen de los agrupamientos de estrellas que concocemos como constelaciones*

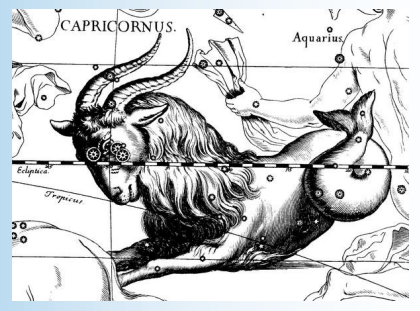

del fondo depende el **contraste,** que aplicar a la línea y a la propia figutente y en círculo, lo que se forimaginario, lo que se conoce como cosa en realidad que el fondo mismo. El mismo principio lo podemos ra. El efecto anterior se debe a que cuando hay dos puntos adyacentes, nuestra visión va de un punto a otro formando una **línea virtual.**

> Ahora supongamos que trazamos dos líneas de tal manera que se cruzan, en la unión de ambas nuestra visión hace una pausa, formando un **punto virtual**

> > **Propiedades de los elementos visuales**

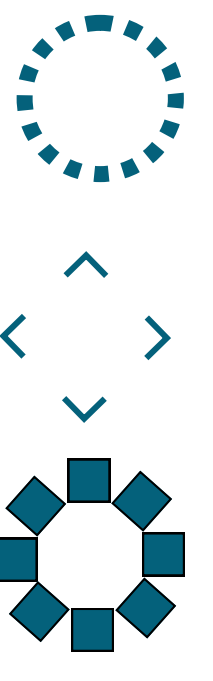

Figuras virtuales

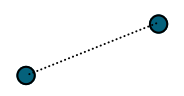

Línea virtual

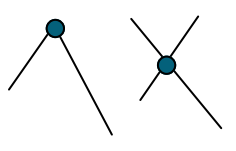

Puntos virtuales

Existen básicamente dos tipos de propiedades comunes a uno o varios de los elementos visuales, divididos en dos grandes grupos. En el primero tenemos las **propiedades físicas** , que son forma y dimensión; en el segundo grupo tenemos las **propiedades cualitativas** que son color y textura. En la tabla, se in-

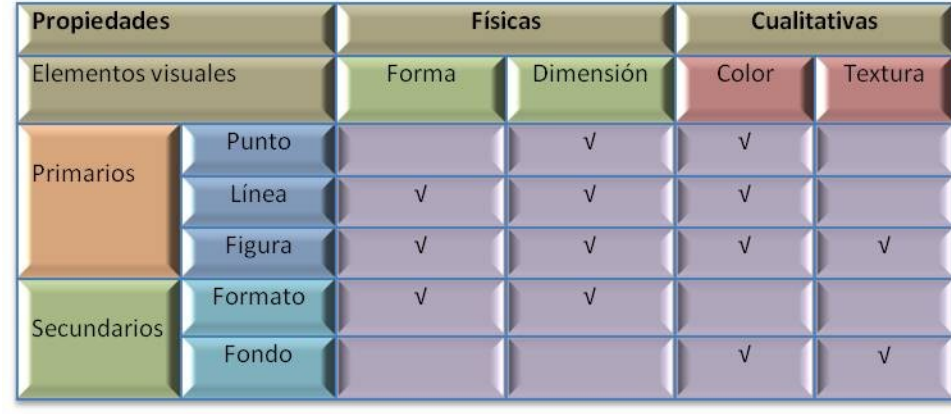

dican cuales propiedades pertenecen a que elementos visuales**.**

### **Relaciones**

Además de la propiedades de los elementos visuales, es necesario tomar en cuenta las relaciones que existen entre ellos mismos. **Las relaciones** son primordialmente entre los elementos visuales primarios y los elementos visuales secundarios, como se indica en la tabla. A continuación pasaremos a analizar cada uno de los elementos visuales en base a sus propiedades y relaciones.

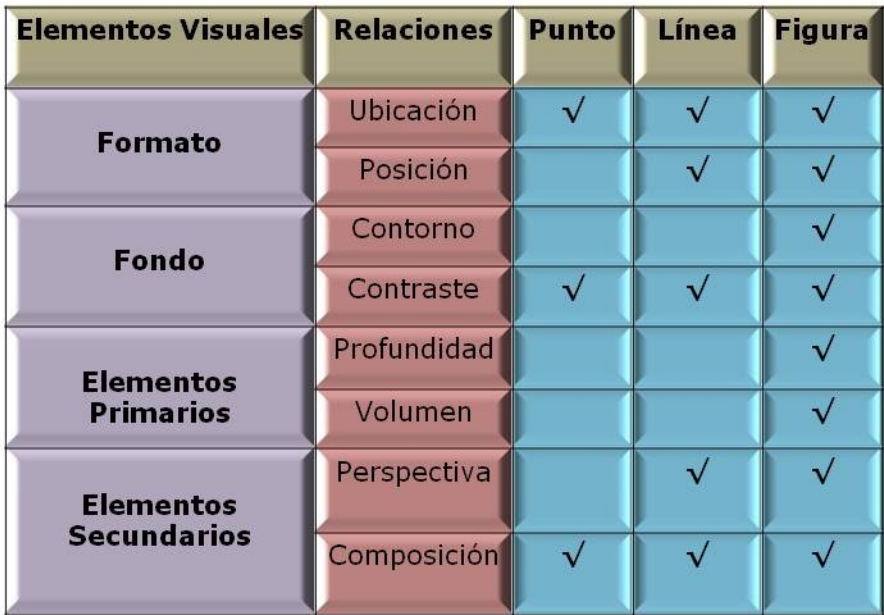

# **El Punto y sus propiedades**

### **Dimensión**

Su primera propiedad es su **dimensión** o tamaño, que se refiere al área que ocupa en el espacio. Sin embargo el tamaño aparente de un punto puede verse afectado por otros elementos

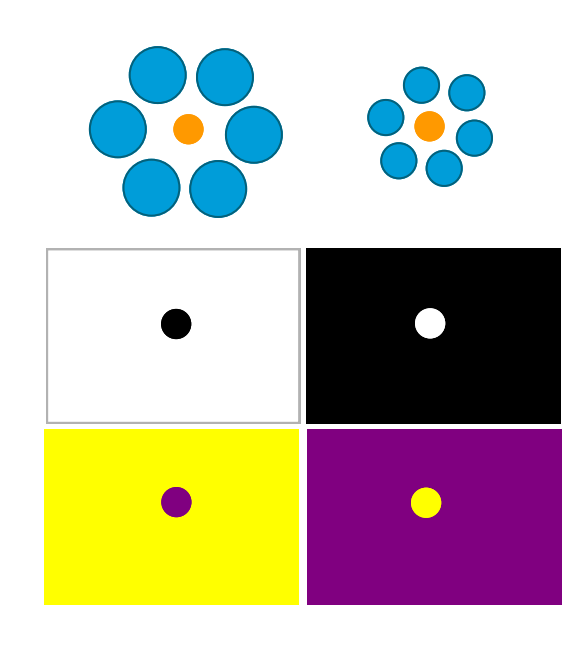

cercanos o al propio fondo. Los puntos ubicados a la derecha la figura aparentan ser mas grandes, sin embargo esto es solo una ilusión óptica, ya que en realidad se trata del mismo punto.

### **Color**

La segunda propiedad del punto es el **color**, y éste a semejanza de la relación entre ubicación y distancia, está íntimamente relacionado con la **luz**, la cual no es otra cosa que una radiación electromagnética, dentro de un determinado rango de longitud de onda, que nos permite percibirla con nuestro sentido de la vista.

Cada color tiene una longitud de onda definido, la cual hace que lo percibamos de manera diferente. El color de mayor longitud de onda es el rojo, siguiendo de manera descendente anaranjado, amarillo, verde, cian azul y violeta. En ambos extremos se sitúan los rayos infrarrojos y los ultravioleta.

*Dentro del llamadio espectro electromagnetic, se encuentran las ondas sonoras, que por su longitude de onda solo las podemos percibir con nuetro sentido del oido, las ondas infrarrrojas que las percibimos en forma de calor por nuestro sentido del tacto. Así mismo hay ondas de menor longitude las cuales son imperceptibles por nues tros sentidos tales como los llamados rayos UV o los rayos X.*

Es importante hacer notar que existen también **colores acromáticos**, que no forma parte del espectro y son el negro y el blanco. Cuando hablamos de la luz, el primero se produce en su ausencia, mientras que el segundo es la mezcla de los demás colores, lo anterior fue descubierto por Newton, el cual hizo pasar luz blanca por un prisma, descomponiéndola en los colores del arcoíris. En efecto las gotas de llu-

via, actúan como pequeños prismas que difractan la luz y la descomponen en todos sus colores.

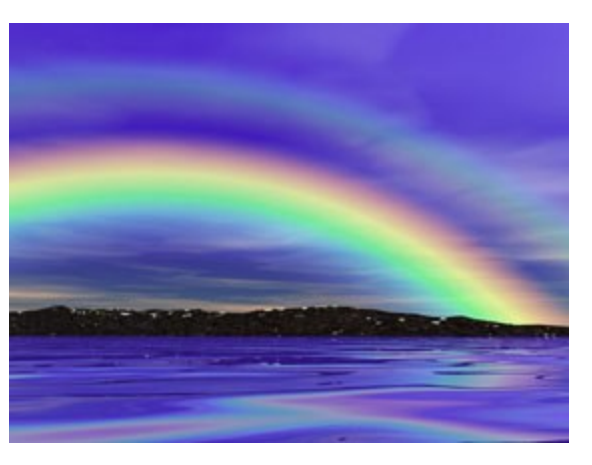

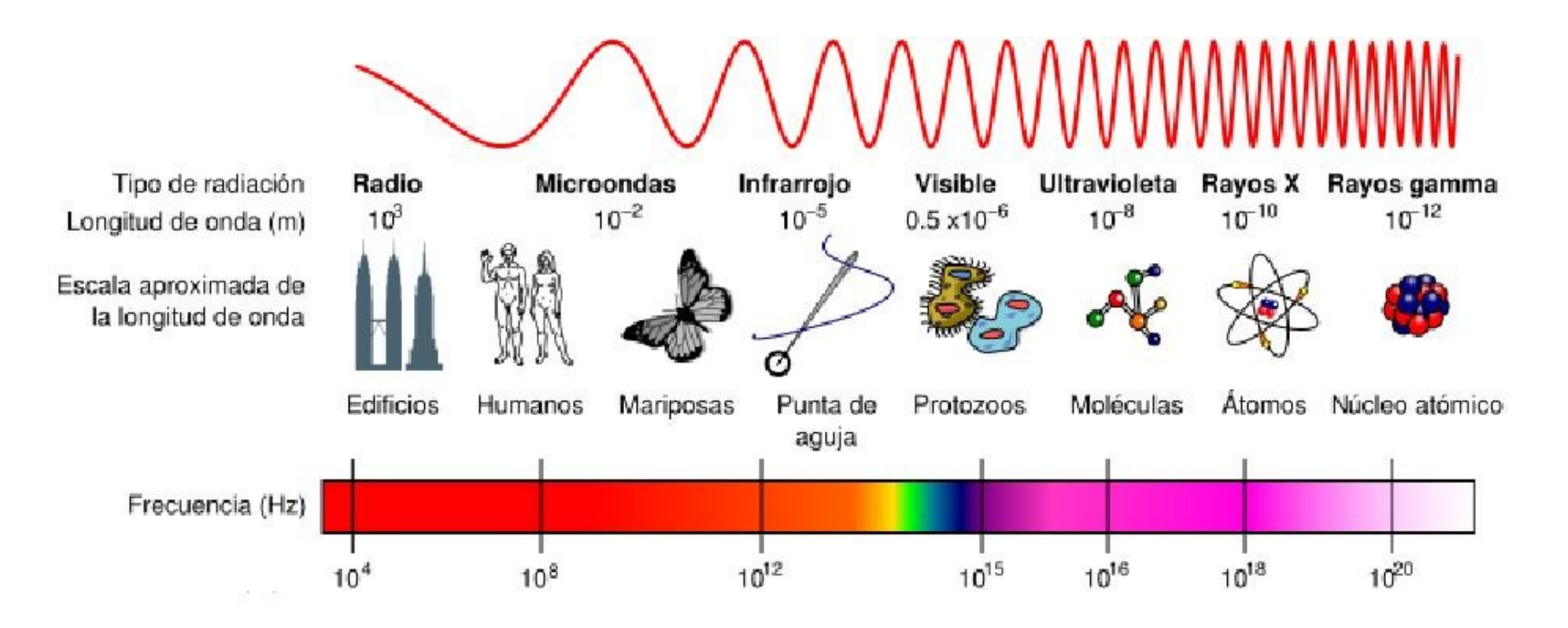

### **El punto y sus relaciones**

### **Contraste**

El **contraste,** es la diferencia de propiedades en-la figura los puntos en cada columna son del tre el punto y el fondo que lo hace visible. En el mismo color cuando se hacen invisibles es debido caso del punto lo que lo hace visible con respecto a que tienen el mismo color que el fondo. al fondo es su diferencia o contraste de color, En

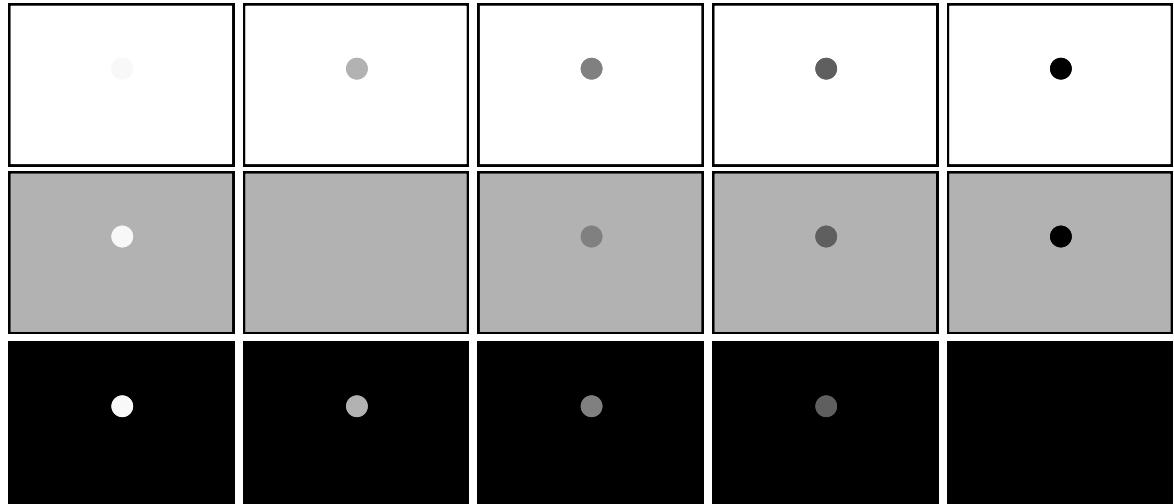

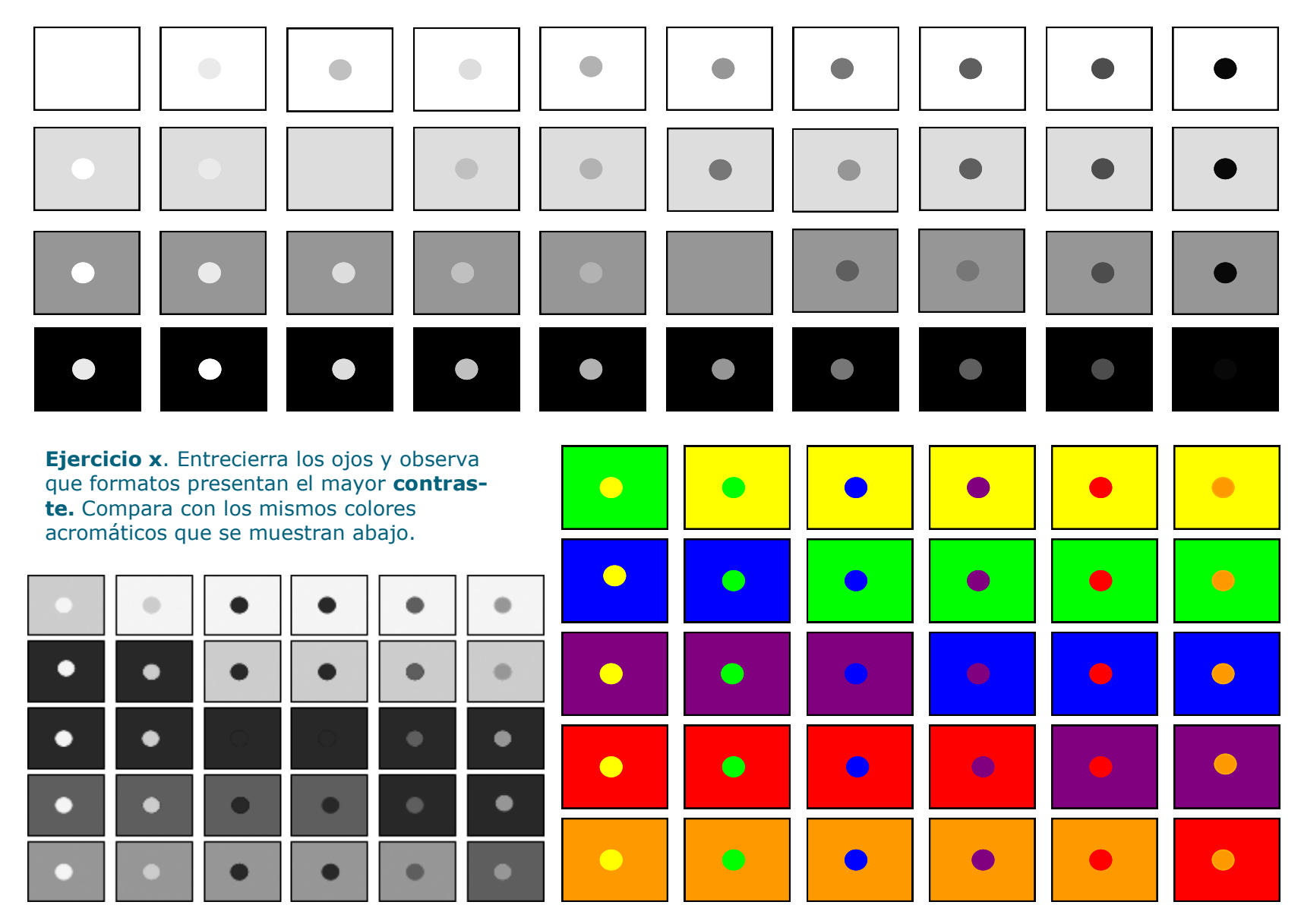

**Ejercicio x**. Identifica los formatos que no están en secuencia con respecto al **contraste** entre el punto y el fondo.

### **El punto y sus relaciones**

### **Ubicación**

Una de las relaciones mas importantes que tiene el punto con respecto otros elementos visuales y al formato es la **ubicación** la cual depende de la **distancia**, que es el espacio que media entre dos elementos visuales. Si tenemos un formato circular y colocamos un punto, de tal manera que su distancia si, lo mismo que en las horizontales sea la misma en todas direcciones, decimos que el punto está centrado o que dicho punto es el **centro**

de esta figura. En el caso de un cuadrado la distancia perpendicular al borde del formato será igual. En el caso de rectángulos o elipses, las distancias verticales serán iguales entre

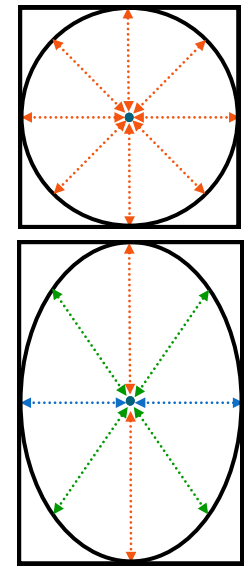

*Para ubicar un punto, toma como referencia su distancia los bordes mas cercanos del formato, así como la distancia entre los puntos*

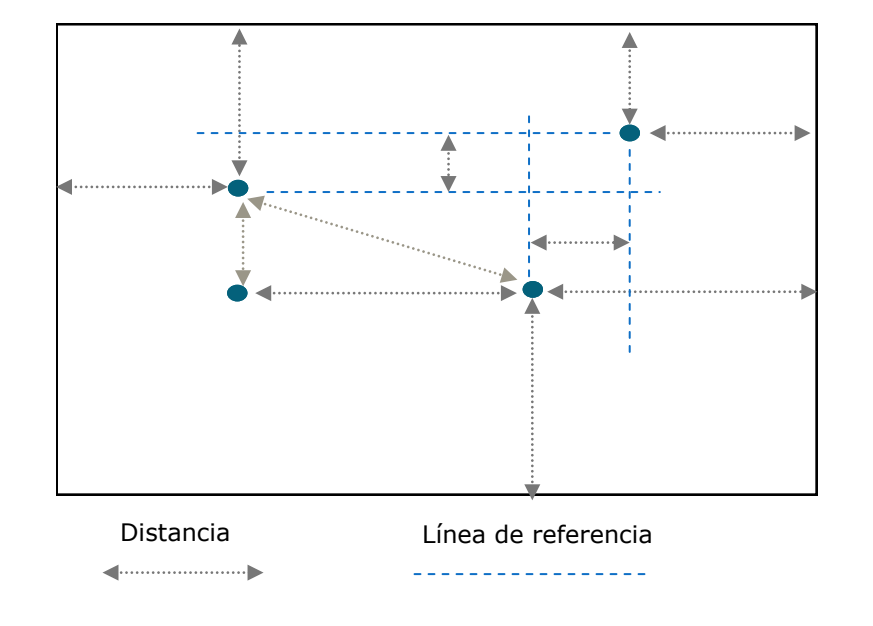

**Ejercicio x.** Identifica los tres formatos que son diferentes en *ubicación* del resto, pero iguales entre sí

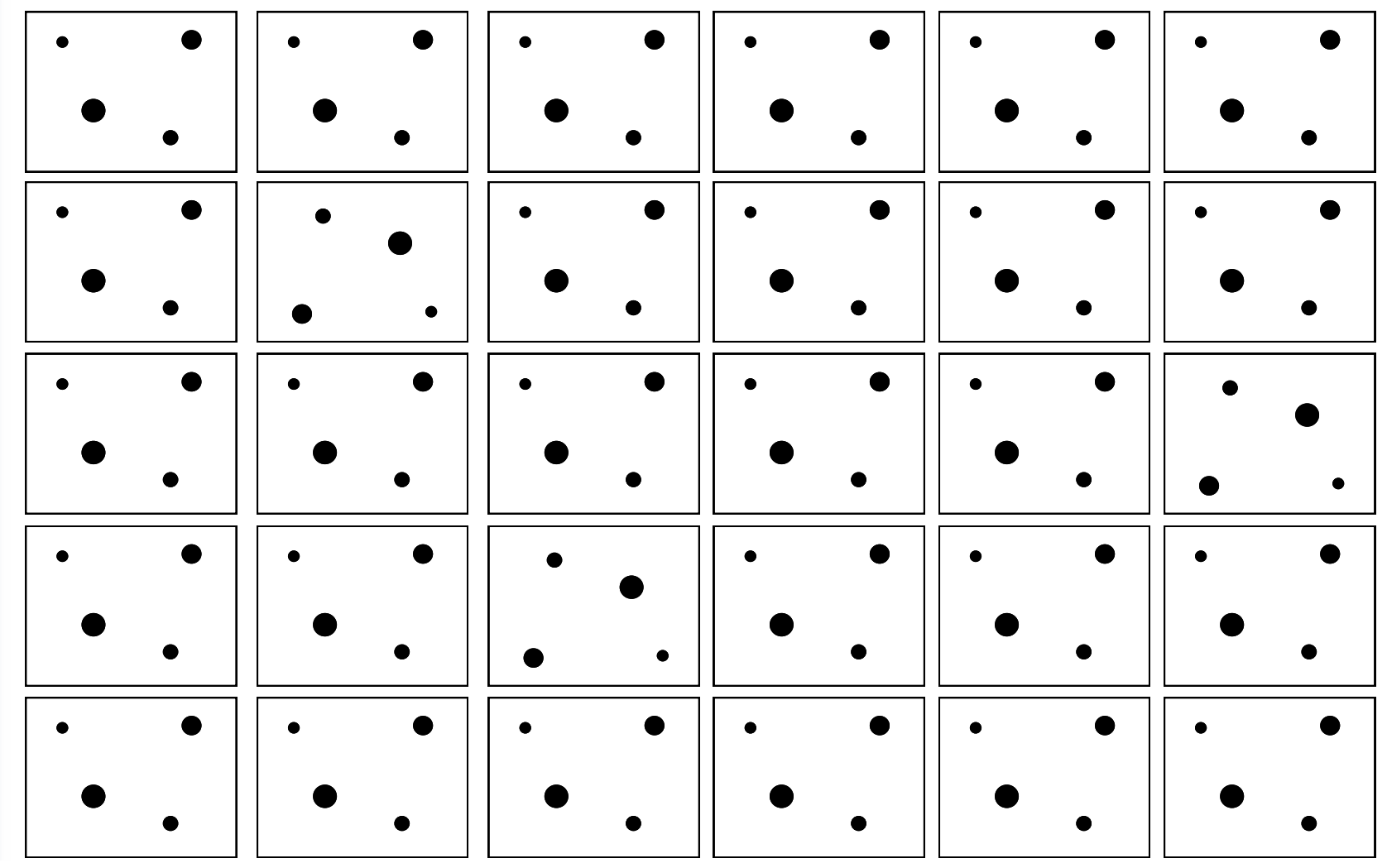

**Ejercicio x.** Identifica las columnas que tengan los puntos en la misma ubicación

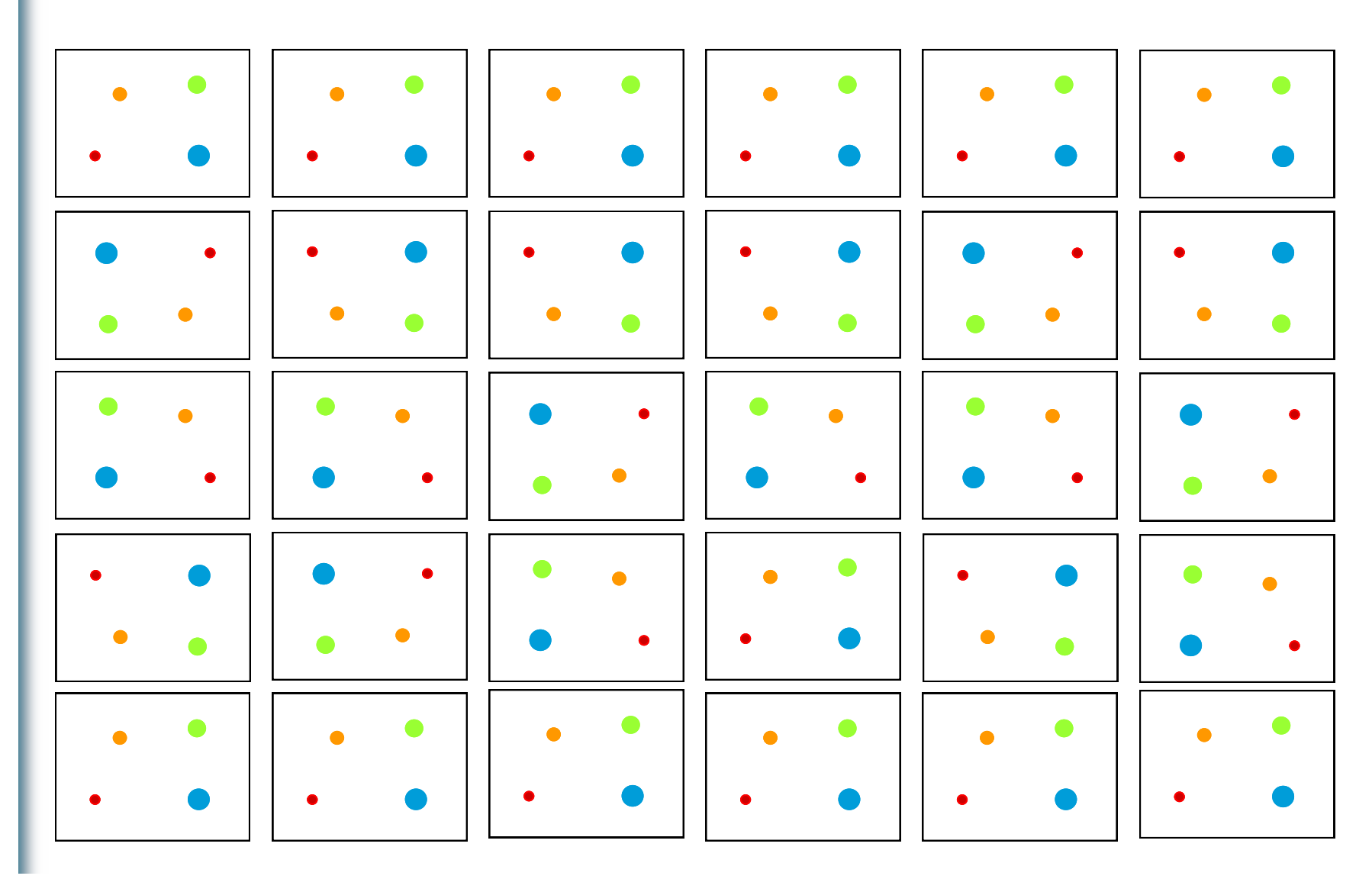

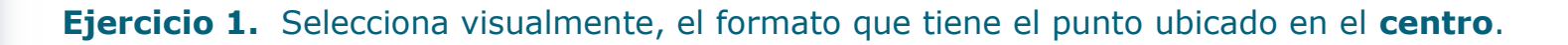

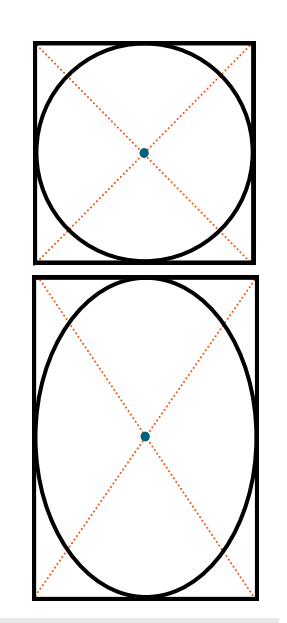

Para comprobar que tan cercano del centro quedó, traza dos líneas diagonales cruzadas

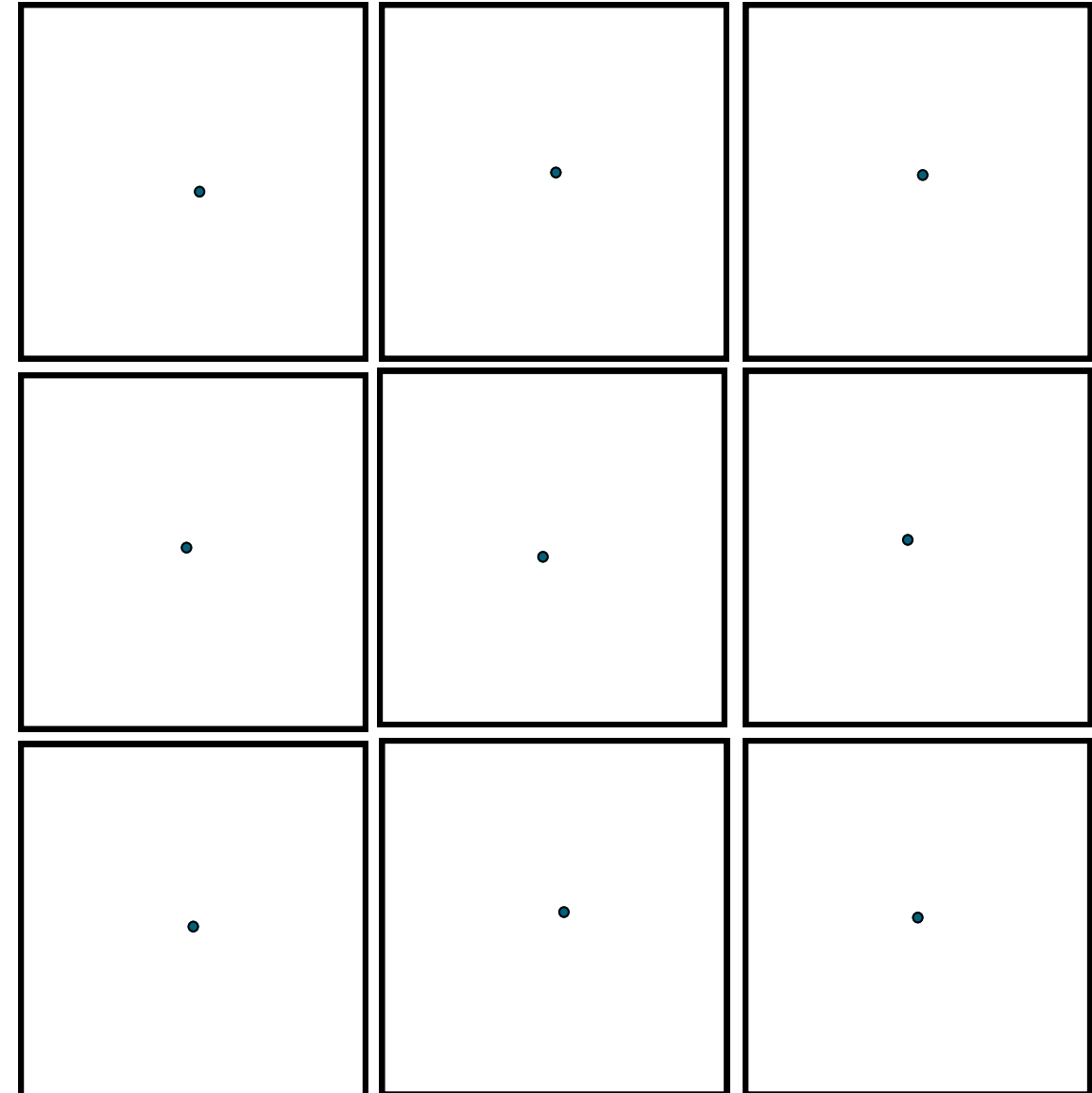

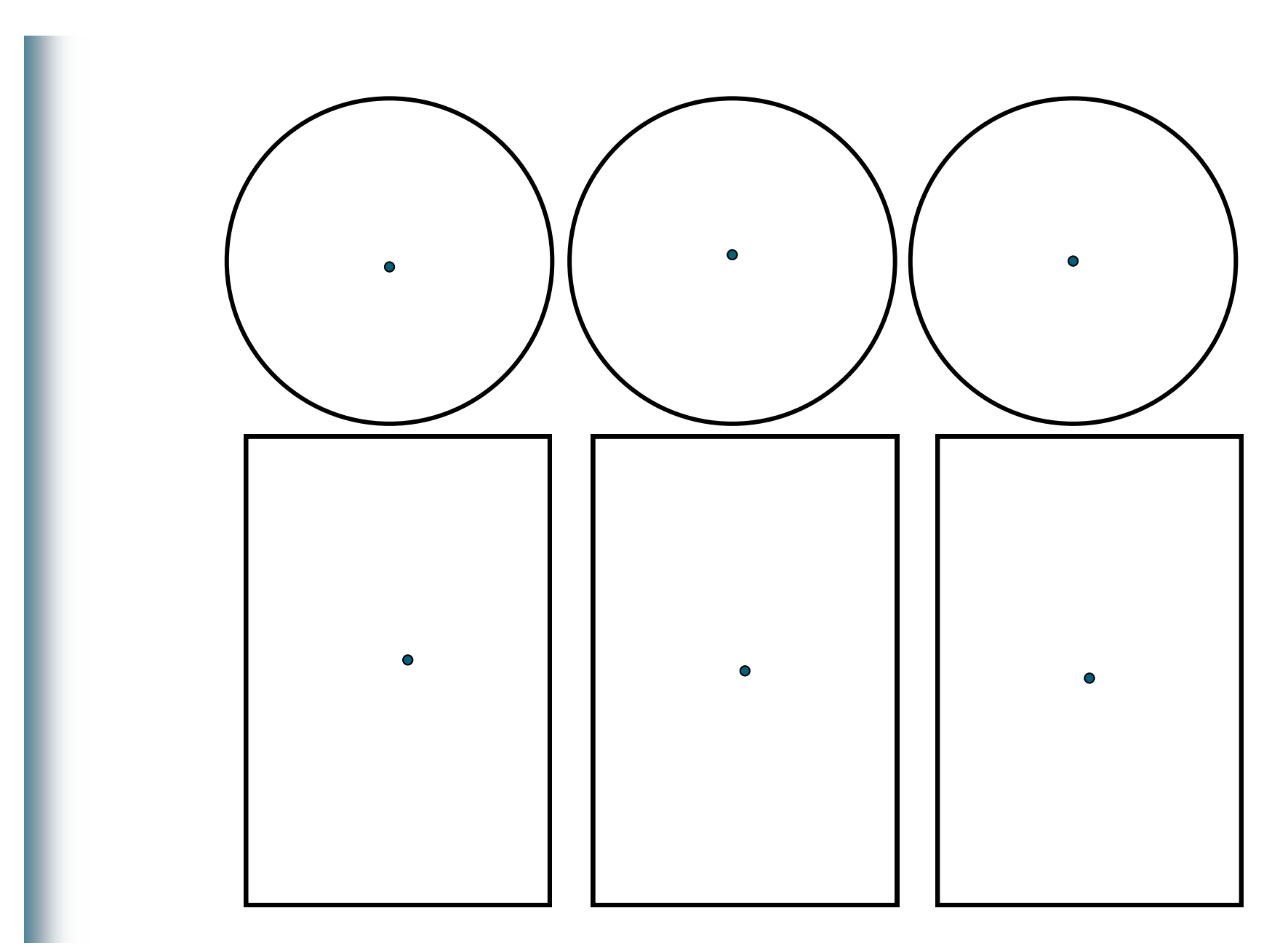

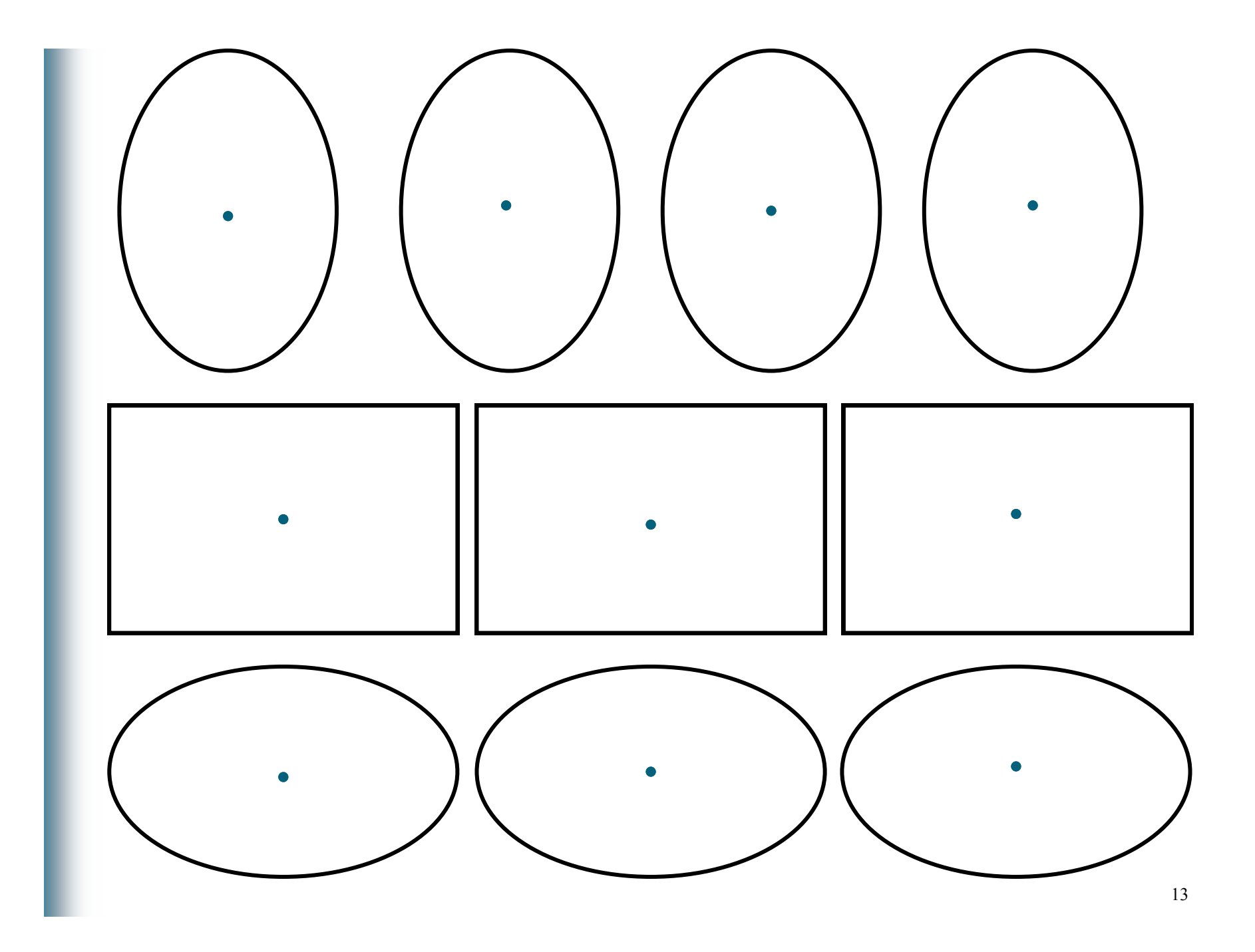

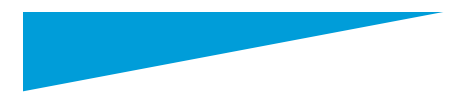

Como te habrás dado cuenta en el ejercicio 1, no es lo mismo el centro visual, que el centro geométrico, el primero se encuentra generalmente un poco arriba del segundo. Este fenómeno de nuestra percepción percepción visual, es parte de lo que conocemos como ilusiones ópticas, las cuales veremos posteriormente *.*

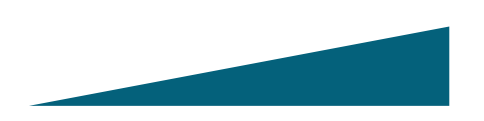

**Ejercicio 2.** colocar el punto en el *centro visual*, LUEGO comprueba si coincide o no con el centro geométrico..

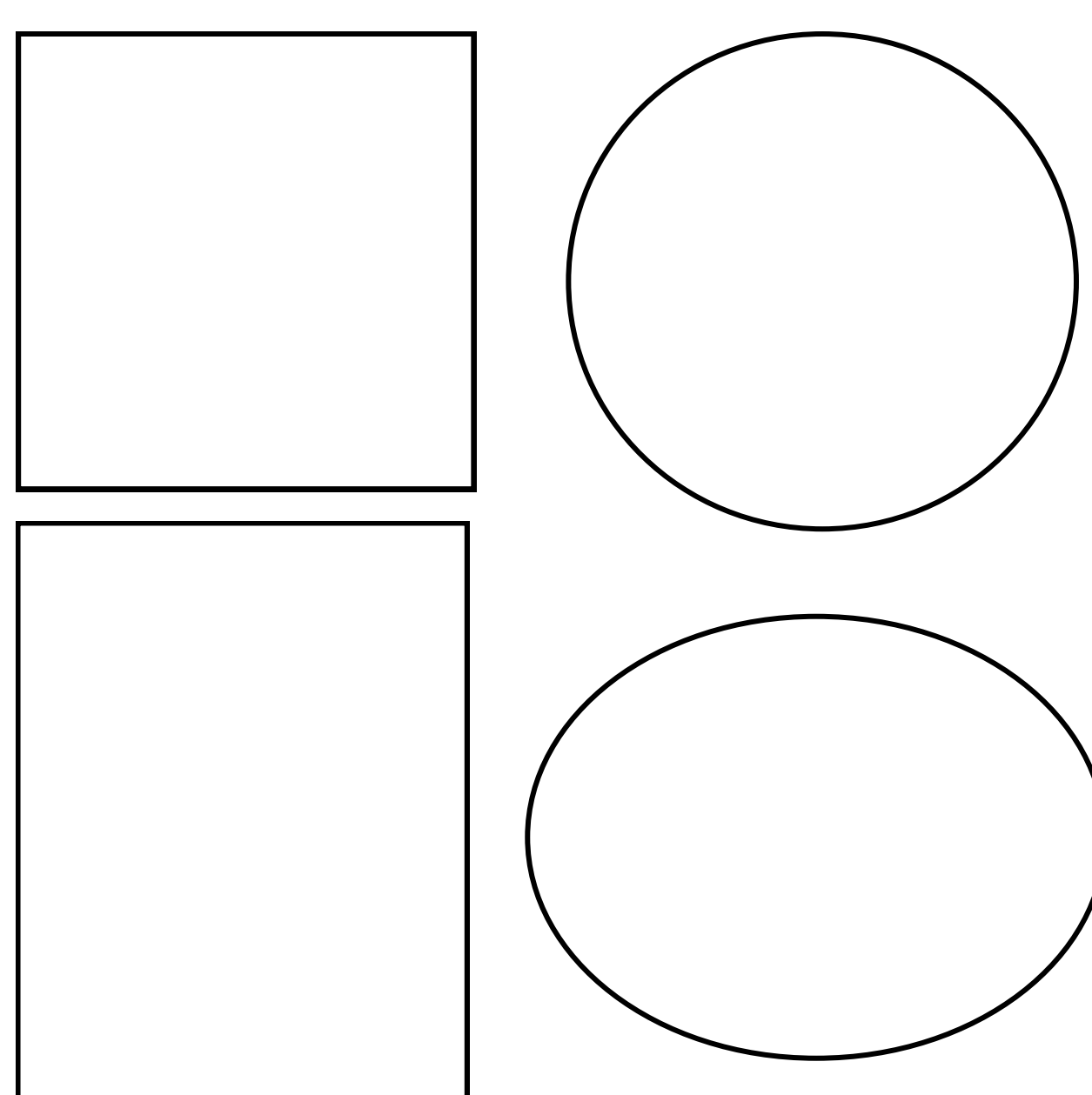

*La distancia mas corta entre dos puntos es la línea recta, por lo tanto entre dos puntos siempre se forma una línea recta virtual.*

Para colocar el punto en el centro debiste También te harás dado cuenta, que cuanestimar visualmente que **la distancia** fuera do el formato era circular u ovalado, pola misma con respecto a los bordes del formato. En el dibujo es fundamental des-por lo que de ahora en adelante solo utiliarrollar esta habilidad visual-espacial, que zaremos estos formatos. como vimos es la que nos dará la correcta ubicación de los elementos visuales con respecto al formato.

demos utilizar el cuadrado o el rectángulo,

Ejercicio X. Observa detenidamente la posición de estos puntos en relación a los mismos (uno con otro), luego en otra hoja cópialos sin ver tu dibujo.

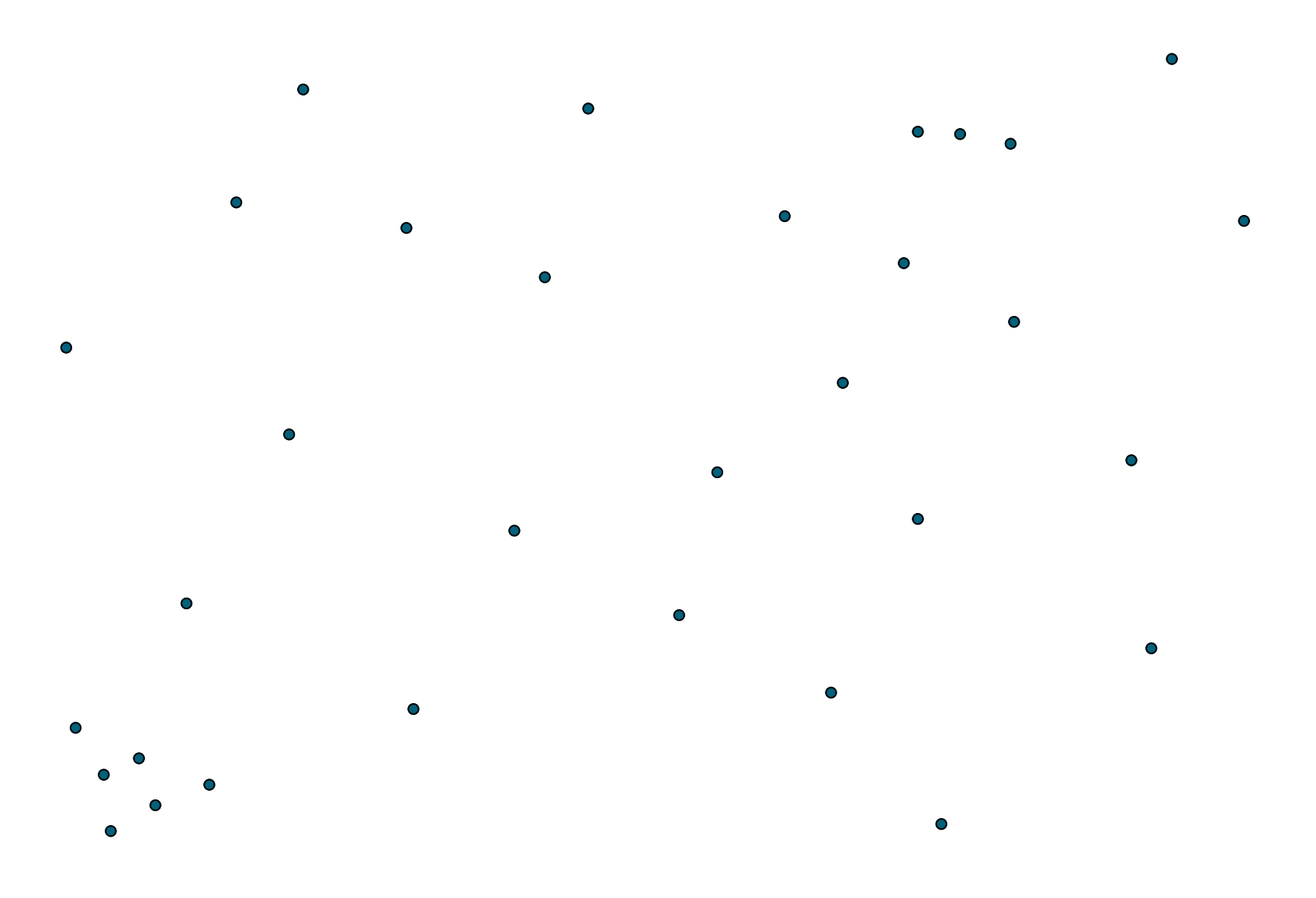

Ejercicio x. Comenzando por el punto que está en el centro, sitúa los puntos en el espacio vacío sin tomar en cuenta el formato, solo analiza la relación de *ubicación* existente entre los putos. Utiliza líneas de referencia verticales u horizontales y estima la distancia entre los puntos.

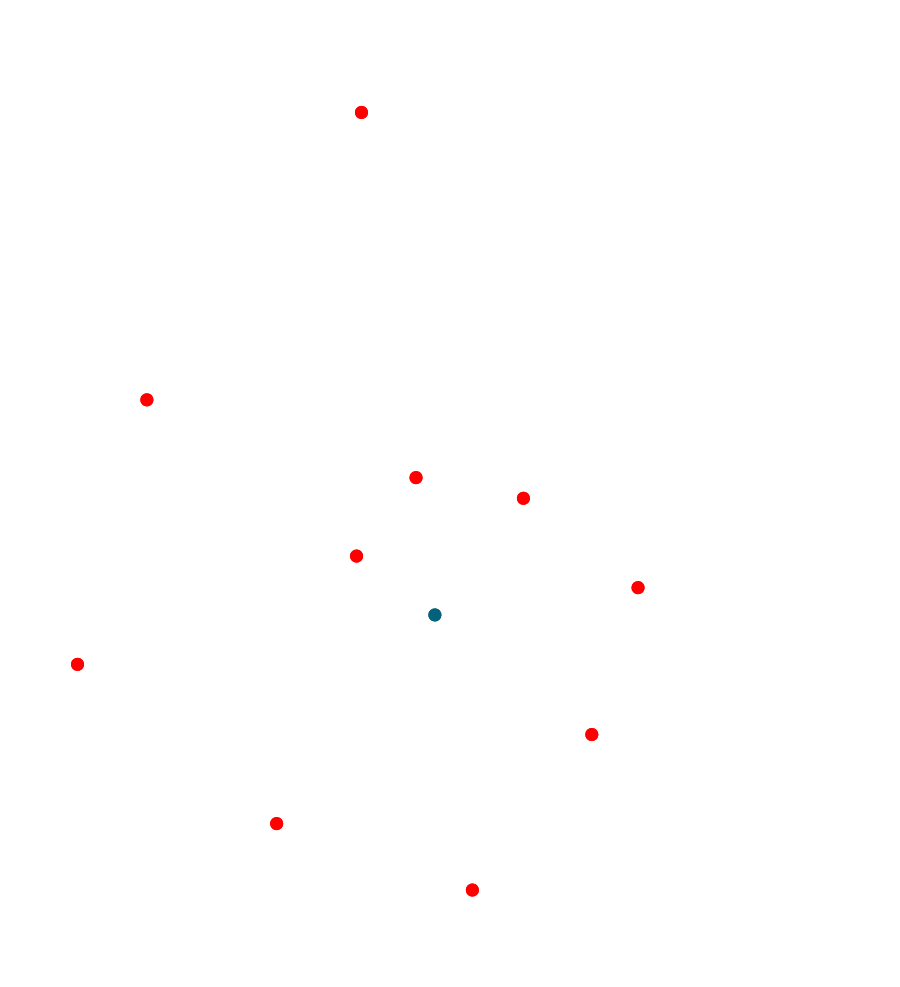

Ejercicio X. Determina cual es el par de formatos que tiene los puntos en la misma *ubicación*

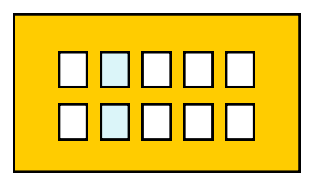

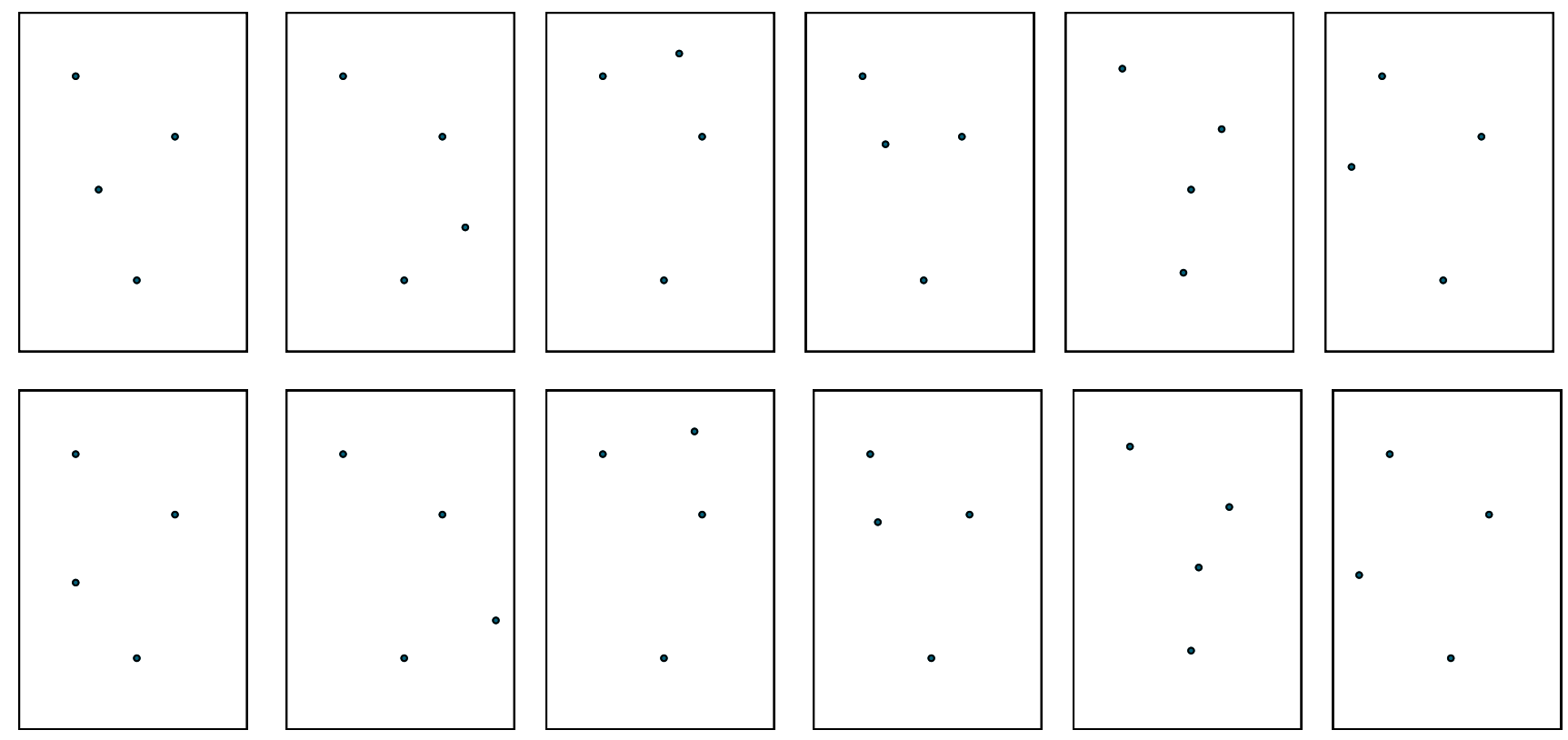

18

Ejercicio X. Relaciona con una línea los formatos que tengan los puntos en la misma **ubicación**

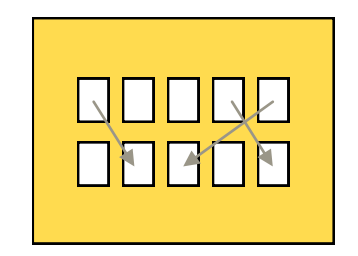

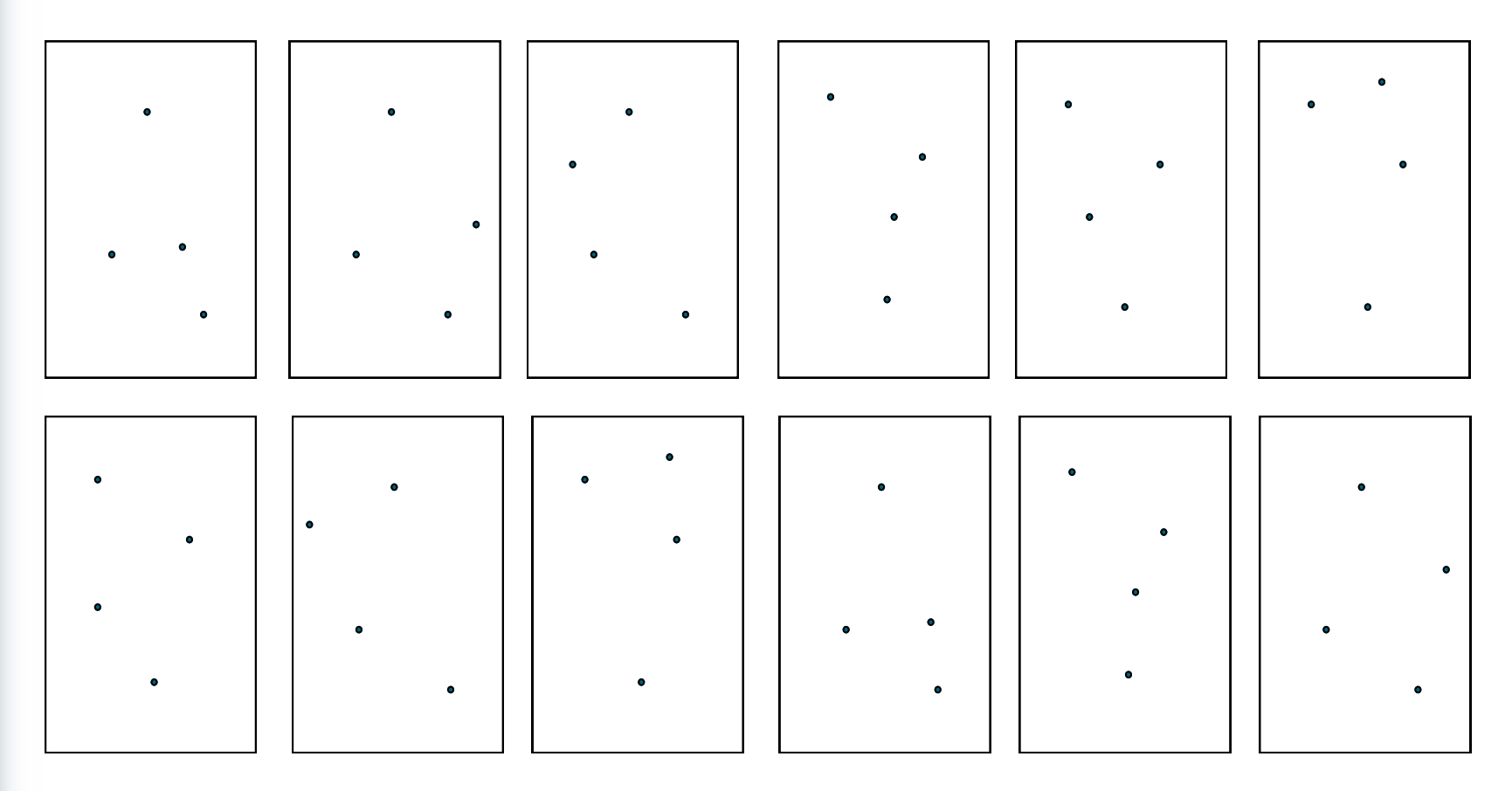

19

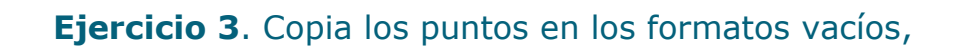

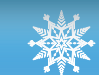

*Es recommendable, que para hacer la revision del dibujo, inviertas la hoja y procedas a realizar las correccipones antes de borrar* 

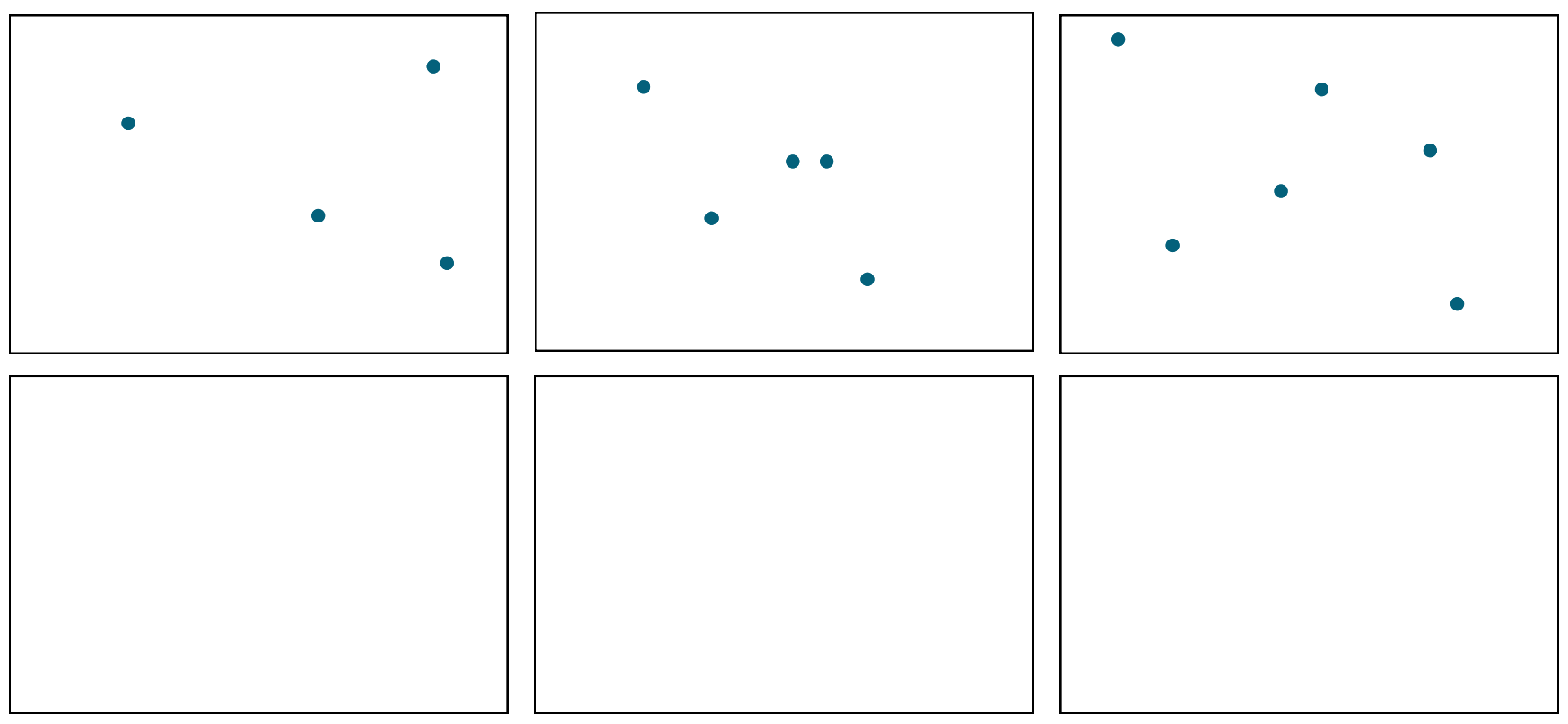

#### **La proporción**

En el ejercicio anterior copiamos los puntos en formatos del mismo tamaño, en los siguientes ejecicios copiaras los puntos en

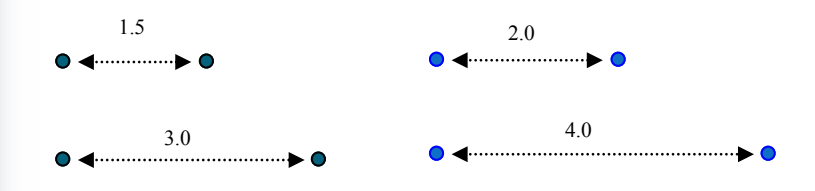

formatos de tamaños diferentes, de tal manera que la ubicación en ambos casos sea proporcional. Antes de continuar conviene revisar un poco el concepto de proporción. La **proporción** se define como la igualdad de razones o relaciones. Supongamos que tenemos dos pares de puntos cuyas distancias son de 1.5 cm ente el primer par y de 3.0 cm entre el segundo. En este caso decimos que la razón entre estas dos distancias es de 3.0/1.5 = 2, es decir de 1 a 2 (1:2), lo que significa que el segundo par de puntos esta al doble de distancia que el primero. Por otro lado tenemos otro conjunto de puntos, en la

que la distancia ente el primer par de puntos es de 2.0 cm, mientras que en el segundo es de 4.0 cm, por lo que la razón o relación ente ambas es de  $4.0/2.0$  = 2. Por lo tanto decimos que ambas relaciones son proporcionales, no obstante no son iguales.

En realidad cuando dibujamos no tenemos que recurrir a las matemáticas, si no mas bien entender el concepto de proporcionalidad, y desarrollar la suficiente habilidad visual-espacial para determinar la correcta **ubicación** de los elementos con ralacion al formato y entre ellos mismos.

Cuando reducimos proporciones, se llama **escala**, y se utiliza por ejemplo para fabricar modelos "a escala", para cartografía o planos arquitectónicos. Estas escalas, llamadas de proporción, indican la relación que existe entre el dibujo y el objeto original; por ejemplo la escala de 1 en 1 00, que se indica más comúnmente 1 / 1 00 ó 1: 100, indica que las distintas dimensiones del trazado son la centésima parte de las reales.

Otro tipo de proporción se utiliza en óptica fotográfica;el número f/ indica la relación entre el diámetro de la apertura del obturador y la distancia focal del lente. f 2.0 significa que la distancia focal es el doble de la apertura.

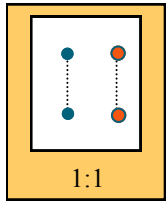

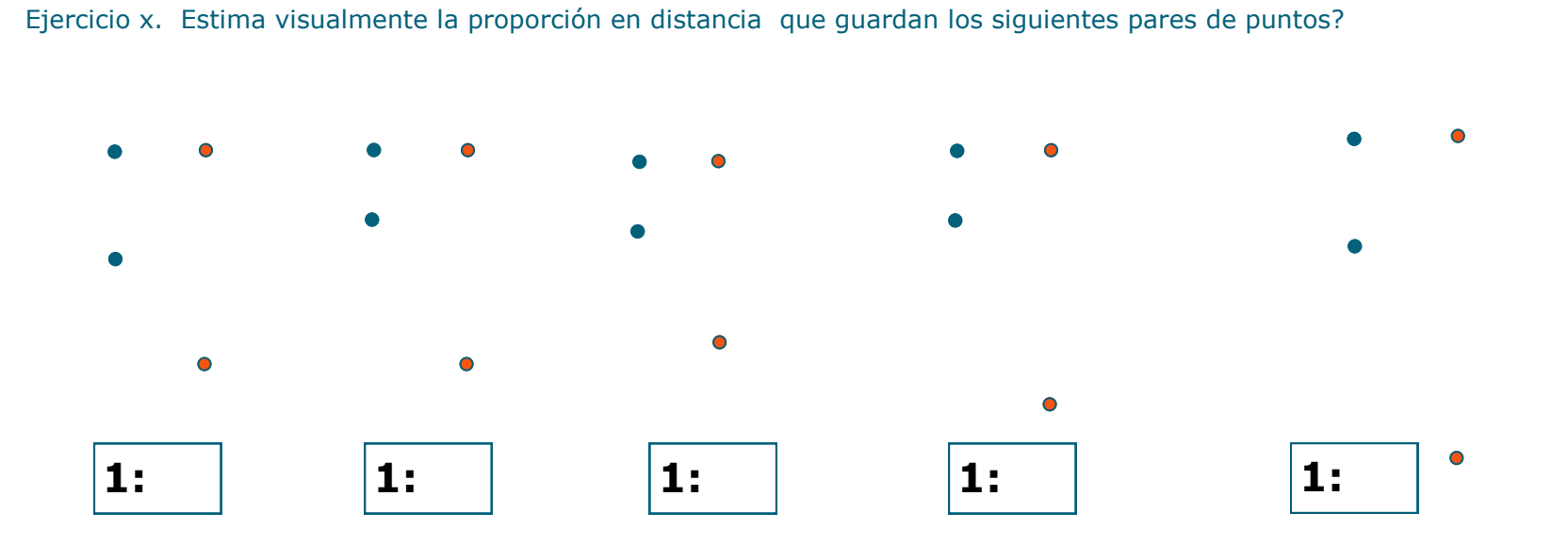

Exercicio x. Identifica los pares que guarden la misma proporción de distancia

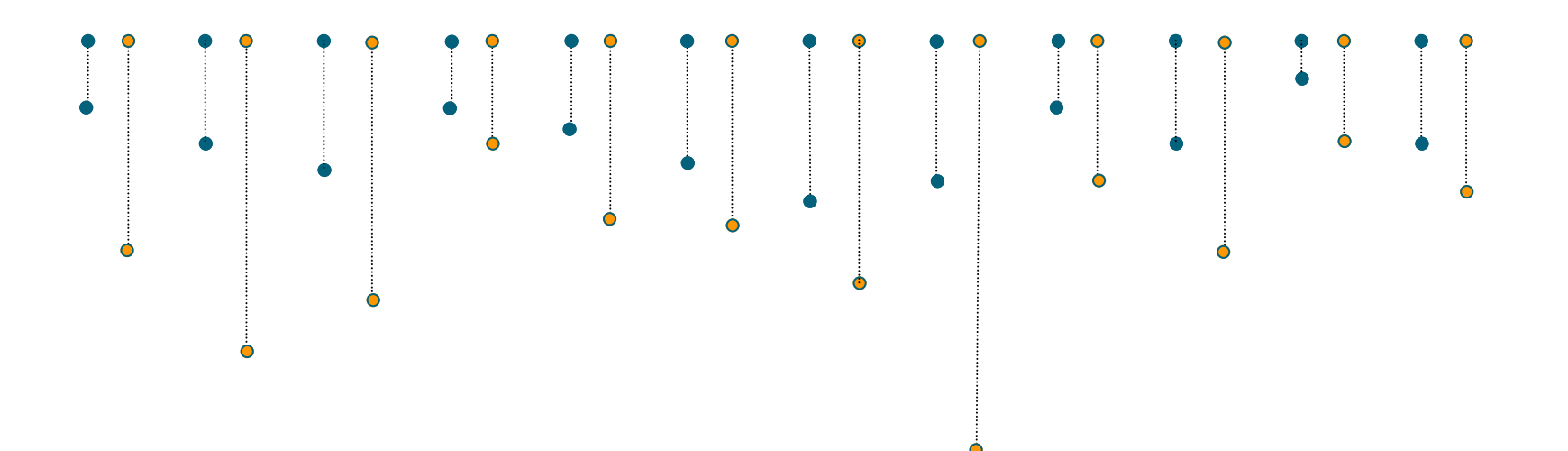

22

**Ejercicio 4.** Identifica visualmente cual par es el que está colocado de manera *propircional.* 

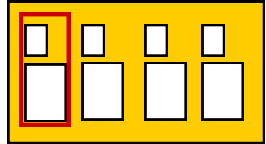

Si quieres efectuar una comporbacoón, toma primeramente el formato superior y divide la distancia mas grande del punto hacia el borde, entre la distancia mas chica, luego procede de la misma manera con el formato mas grande, la que guarda proporcionalidad es aquella en que ambos resultados son iguales.

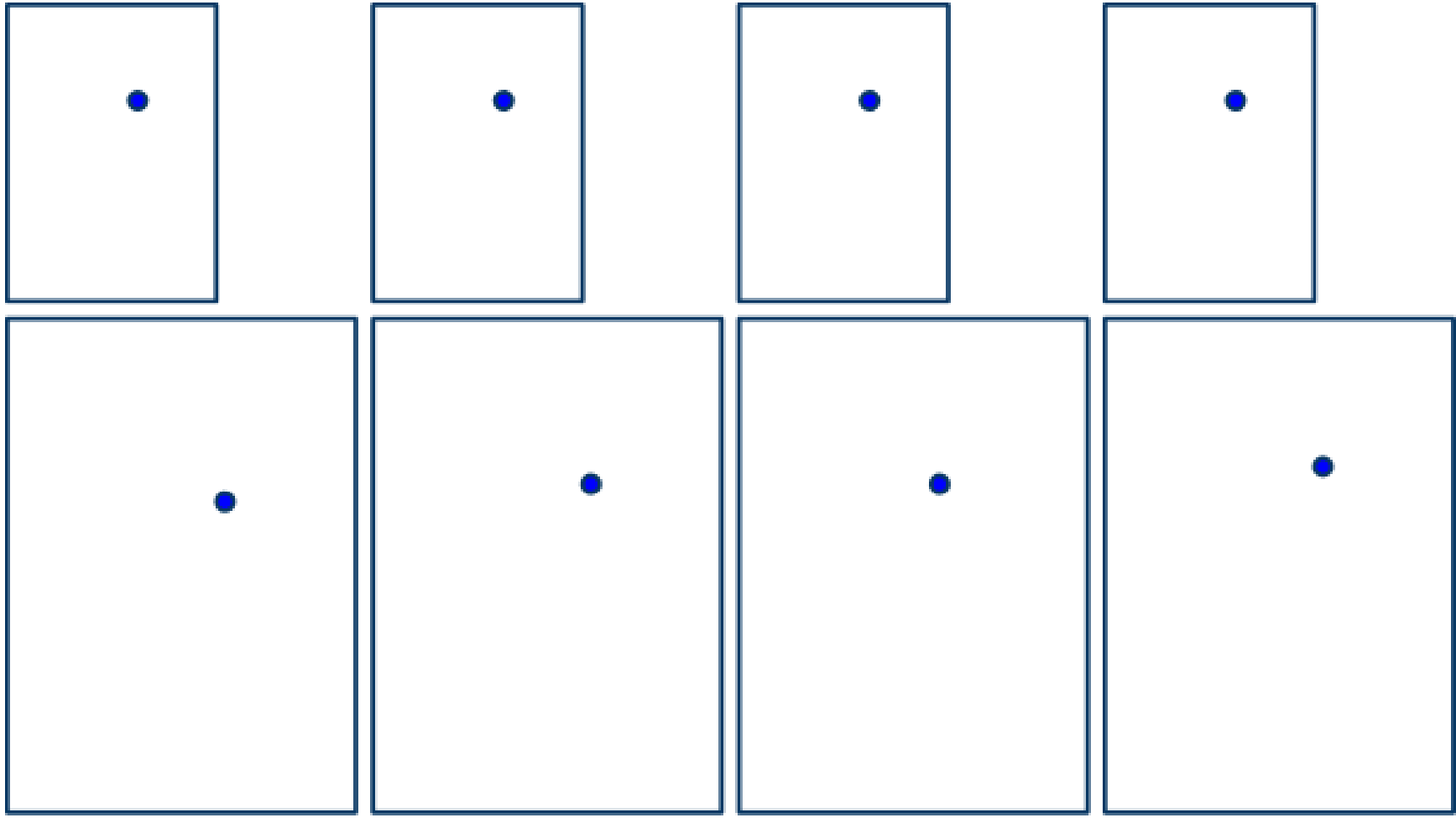

**Ejercicio 5.** Relaciona con una línea los pares que guarden la misma *proporción*

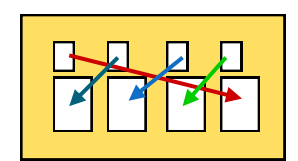

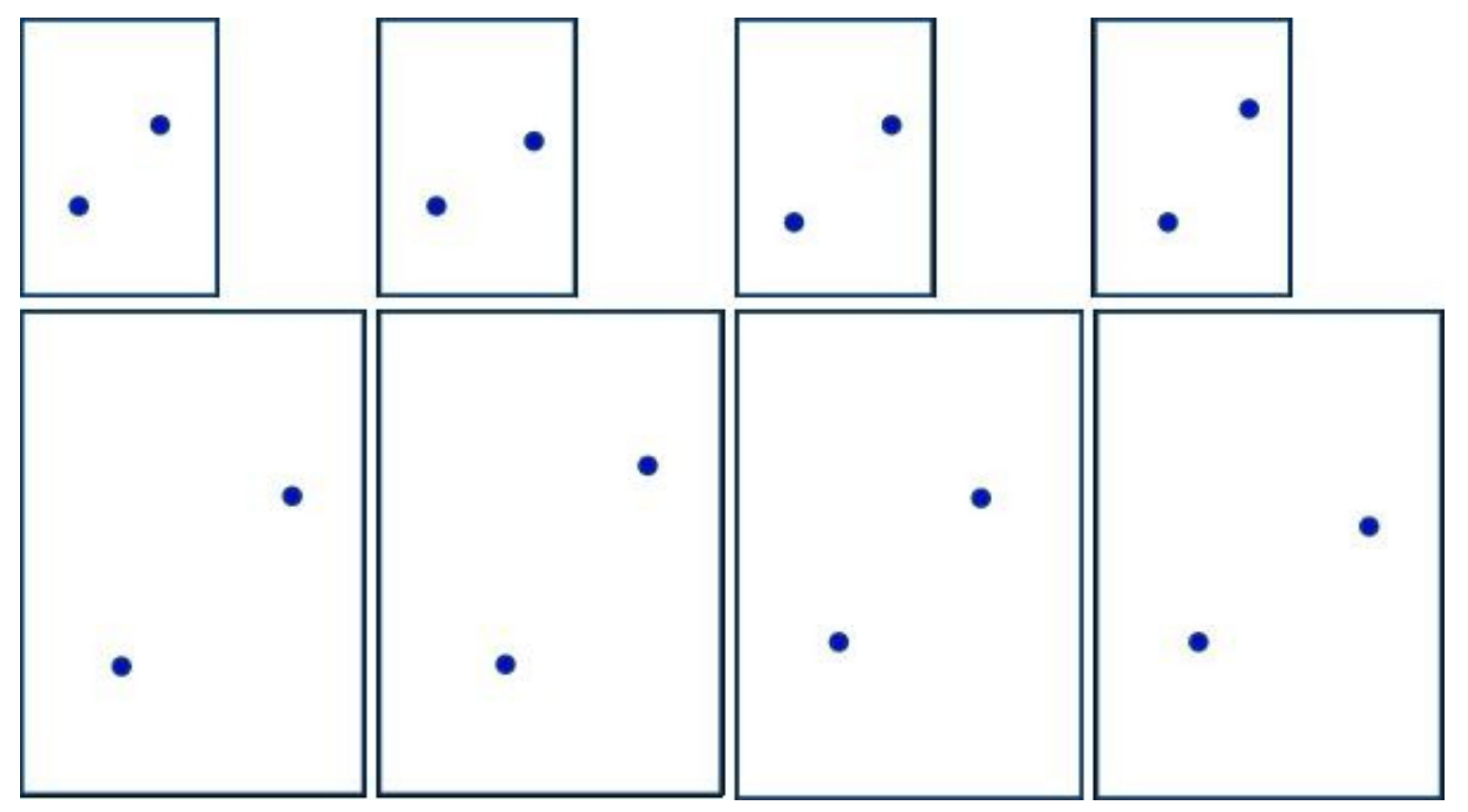

**Ejercicio 5.** Copia los puntos en los formatos vacíos, de tal manera que guarden la misma *proporción.*

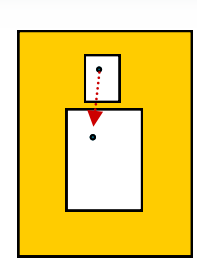

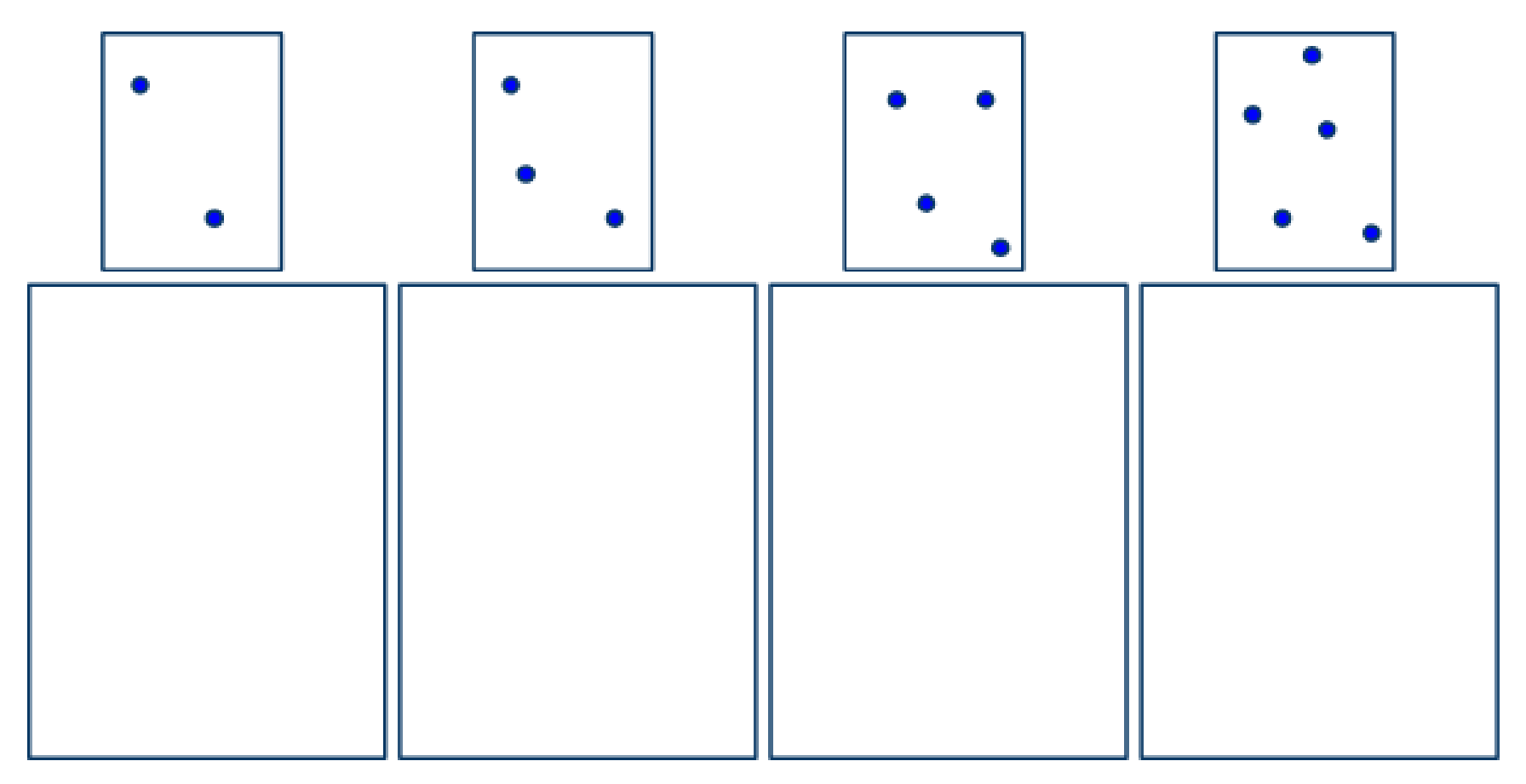

**Ejercicio 6.** Copia los puntos en los formatos vacíos, de tal manera que guarden la misma *proporción.*

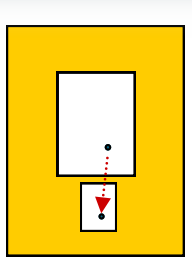

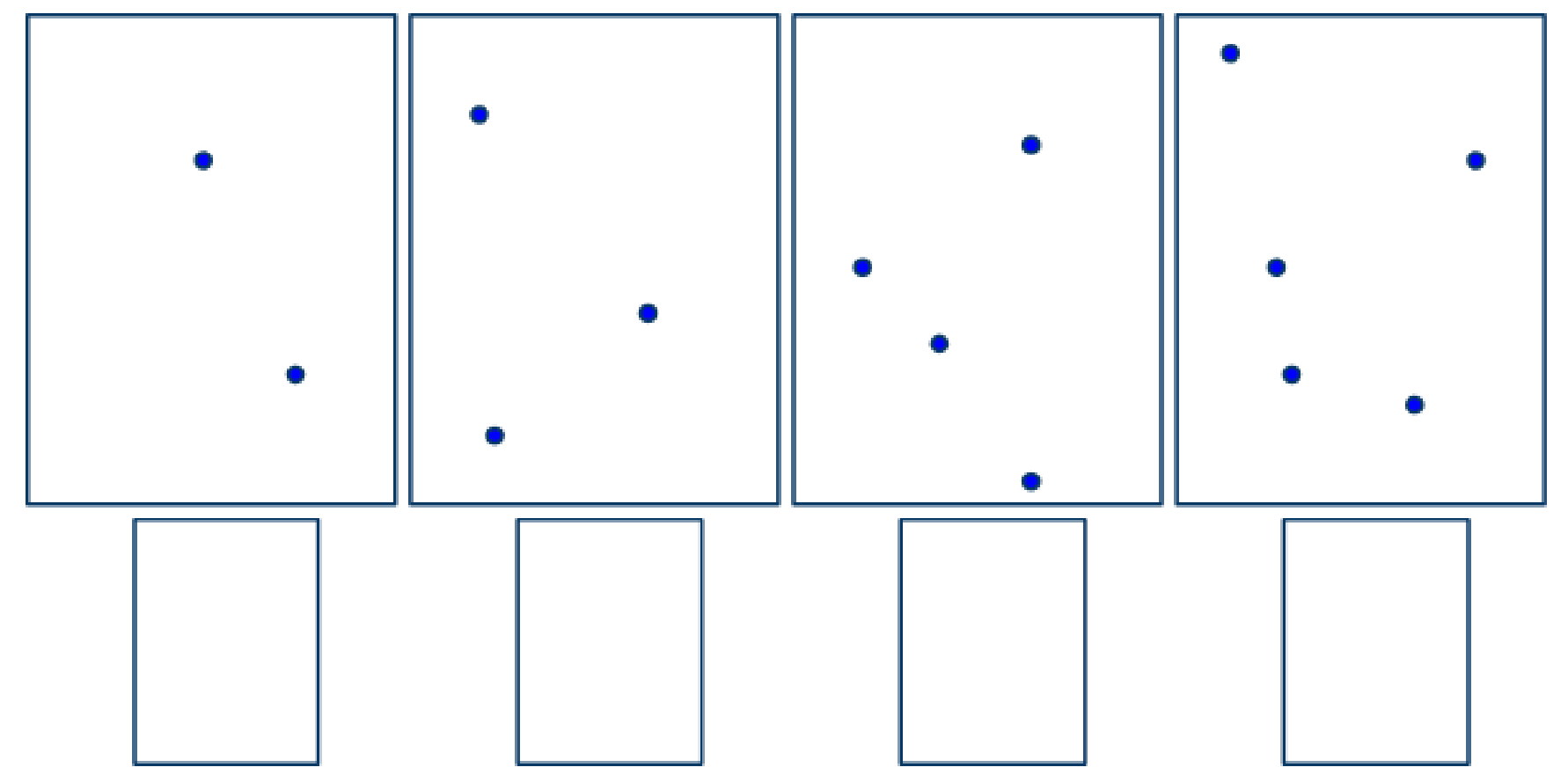

### **Reflexión**

Aprender a dibujar implica

dos cuestiones principales, la primera es minimizar el bloqueo gráfico, razón por la cual en este priemer nivel solo trabajaremos de la imagen. Si oservamos la siguiente con figuras abstactas, la segunda es desarrollar nuestras habilidades visualesespaciales. Debido a que el dibujo analógico

es primordialmete una actividad mental, debemos plantearle a nuestro cerebro ciertos retos o actividades que lo obliguen a pensar. Un buen ejercicio es el de reflexión figura, veremos que ambos puntos se encuentran en la misma posición con respecto a los bordes pero de manera

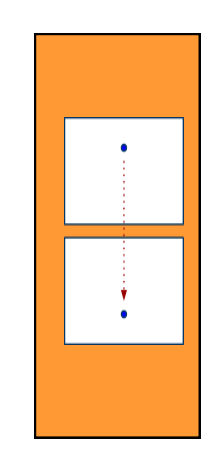

**Ejercicio 7**. Identifica cual representa un dibujo *reflejado.*

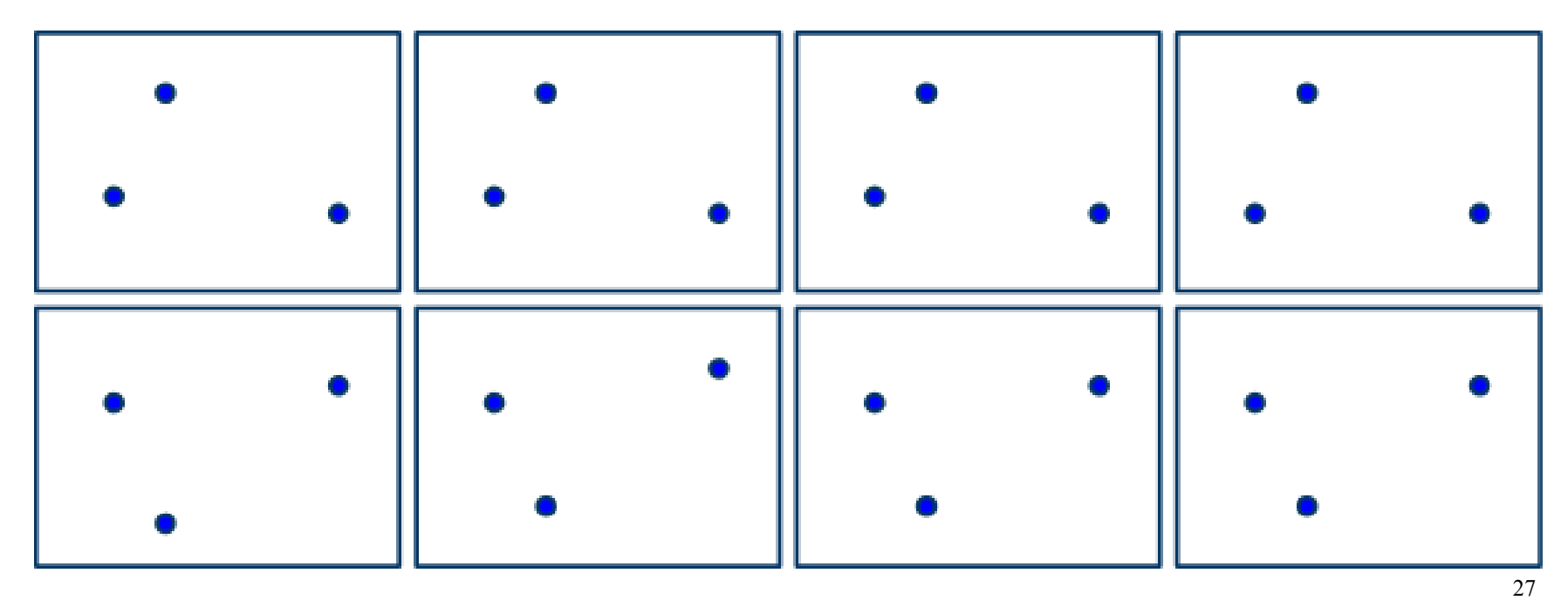

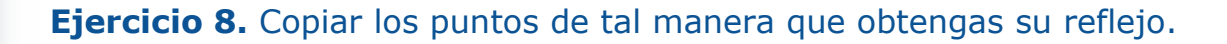

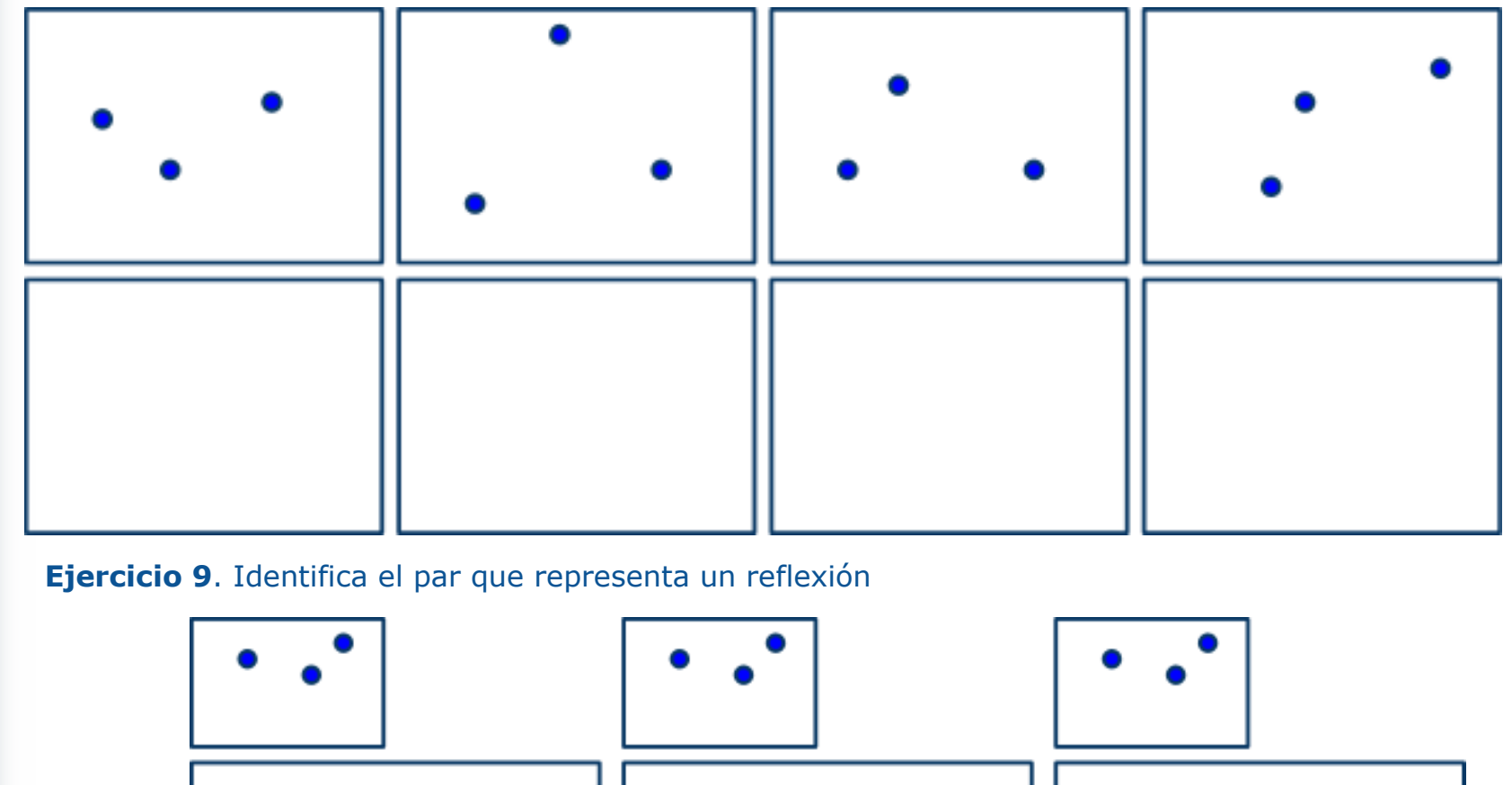

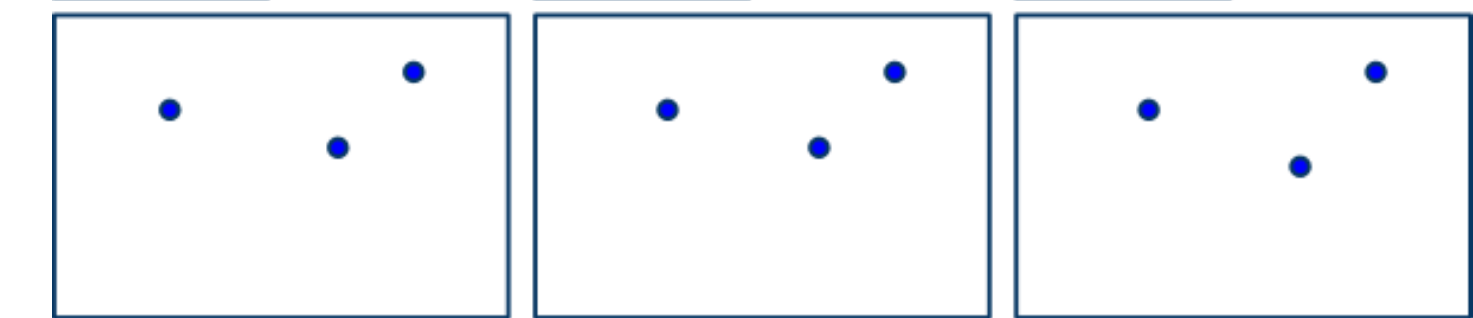

28

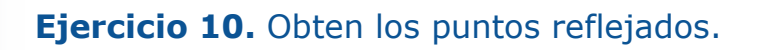

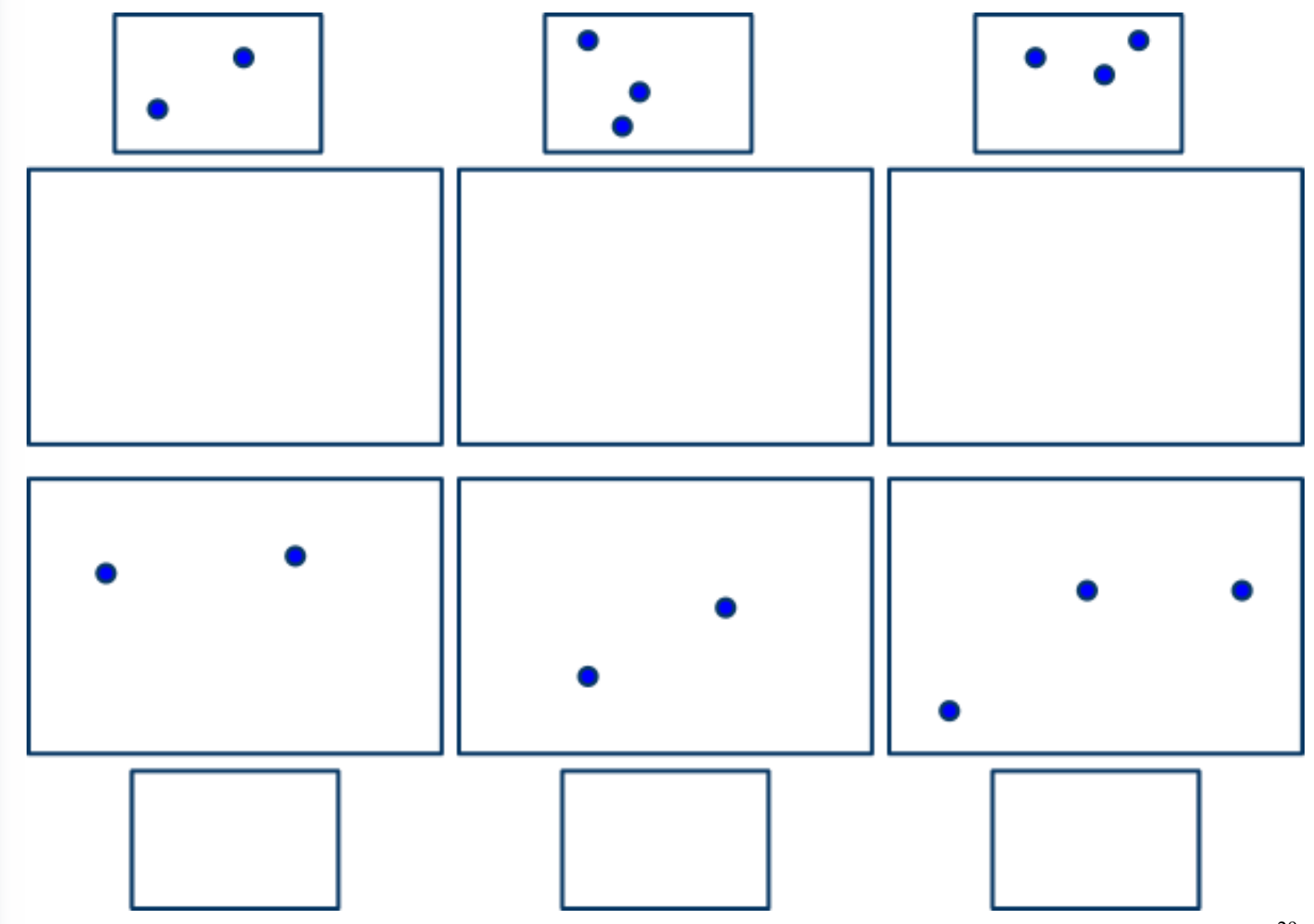

29

### **Inversión**

Cuando copiamos un punto desplázandolo del lado contrario de manera horizontal decimos que

hacemos una **inversión** de posición como se muestra en la siguiente figura. Si hacemos una reflexión y luego una inversión, lo que resulta es una **reflexión invertida**

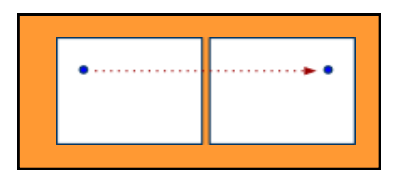

**Ejercicio 11.** Identifica cual es el par que está invertido**.**

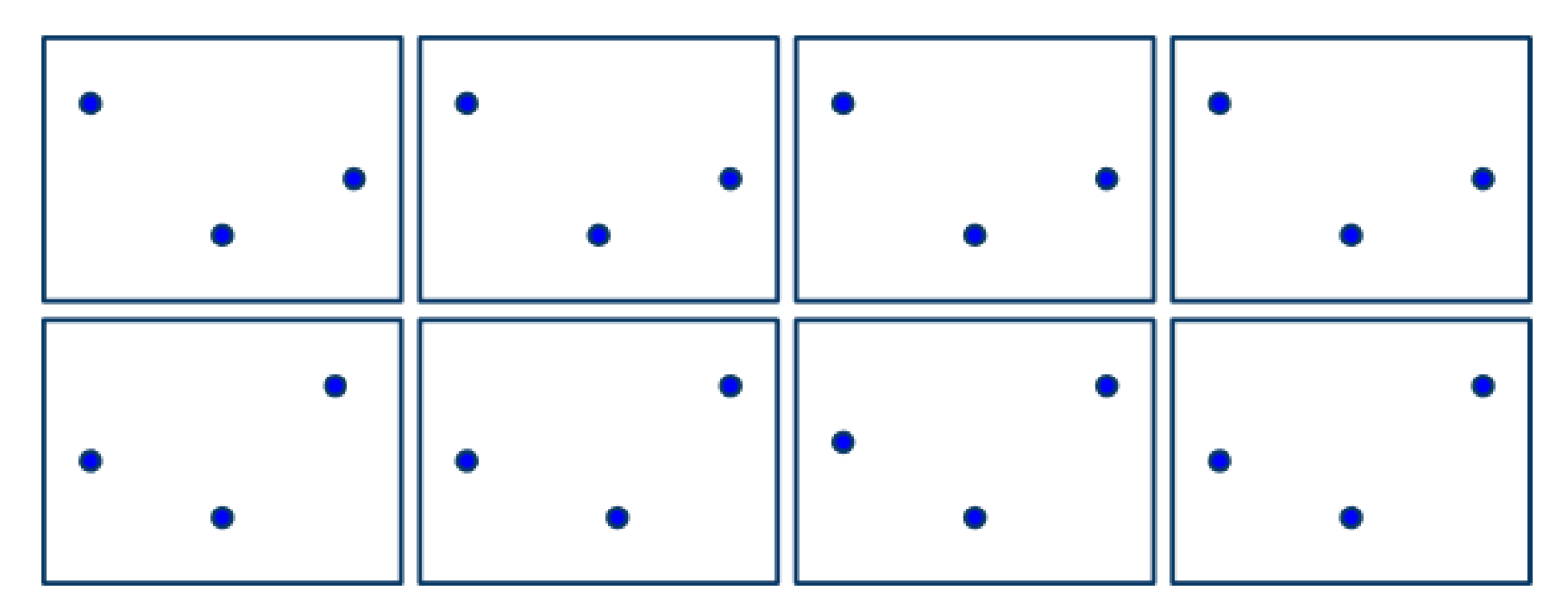

**Ejercicio 12.** Copia los puntos en los formatos respectivos de tal manera que resulte una inversión.

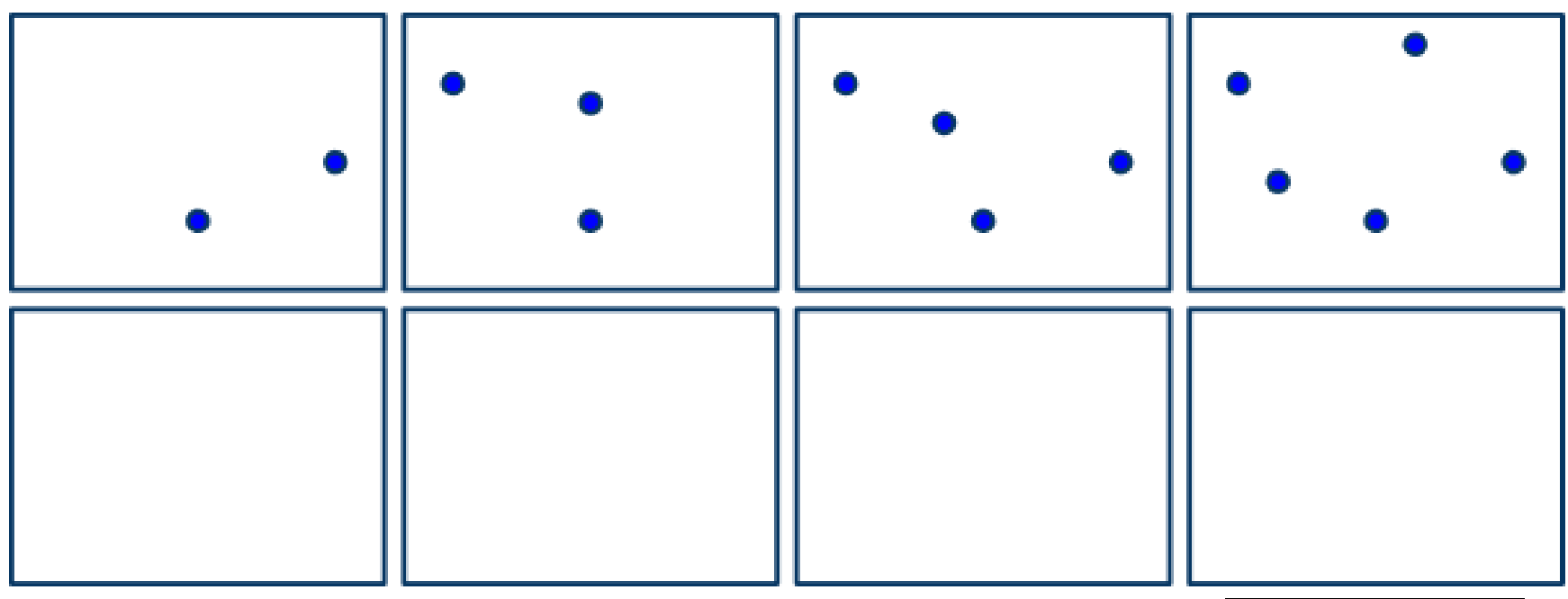

Ahora vamos a realizar unos ejercicios de reflexión invertida, que no es otra cosa que una reflexión opuesta a la normal. Es decir primero invertimos el punto en el plano vertical y luego lo hacemos en el plano horizontal como se indica en la siguiente figura.

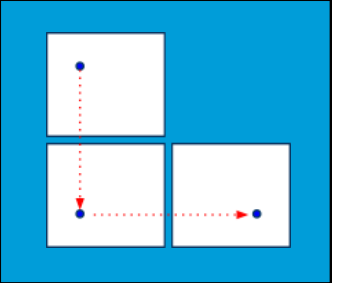

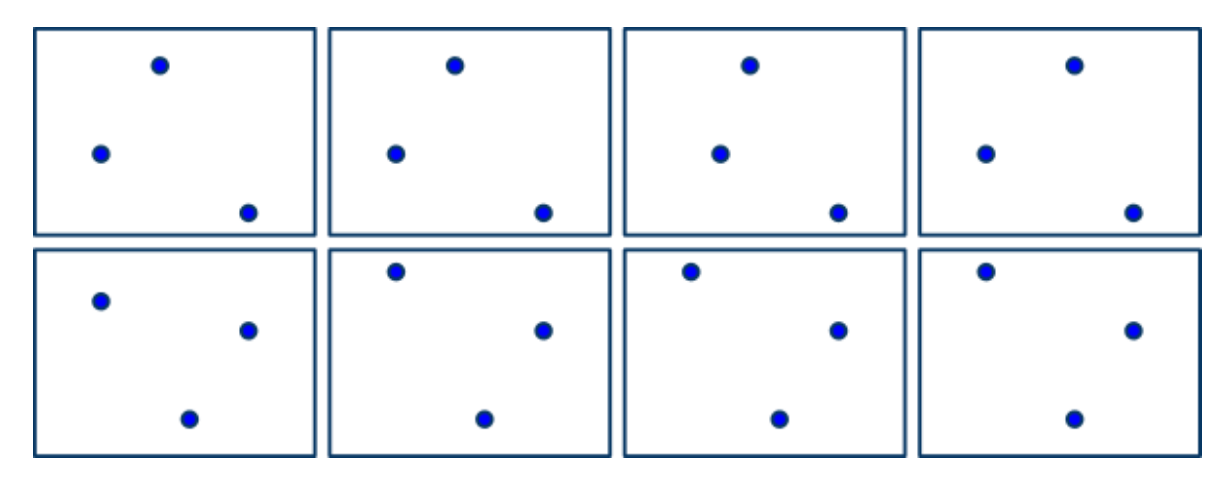

**Ejecicio 13.** Encuentra el par que representa una reflexión invertida.

**Ejercicio 14.** Dibuja en los formatos vacios los puntos en reflexión inversa.

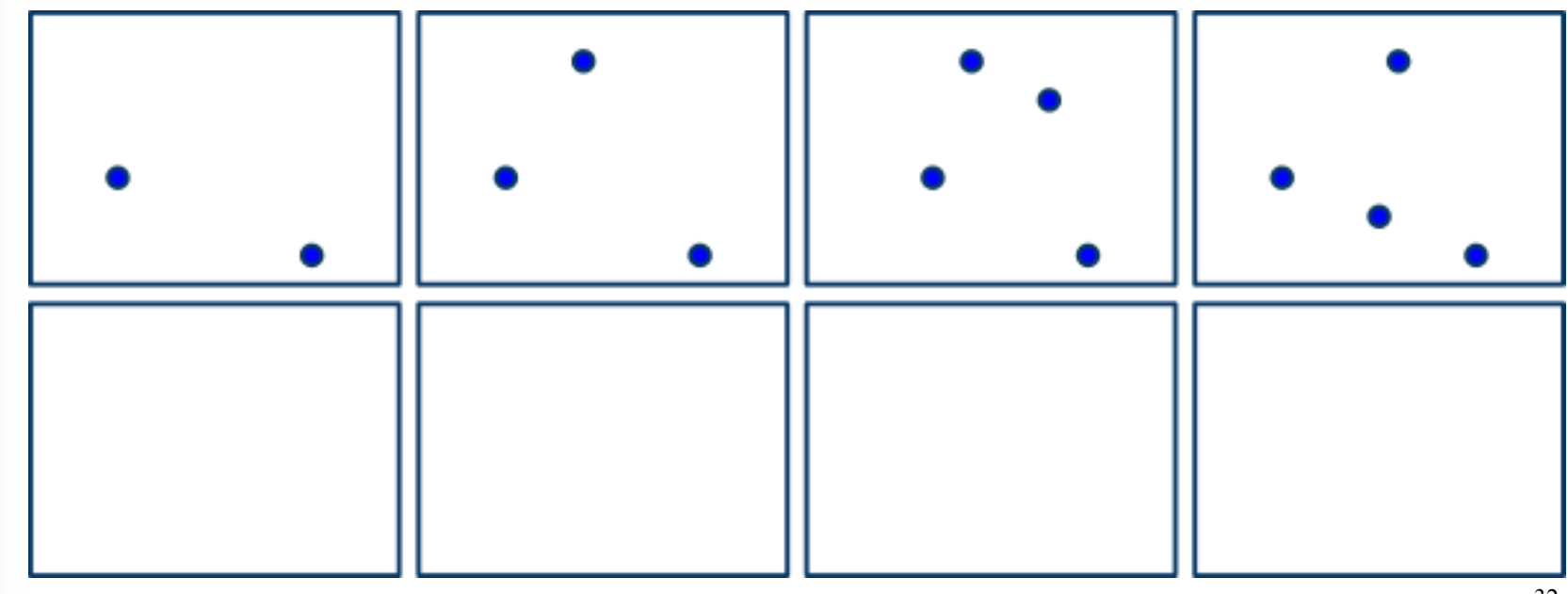

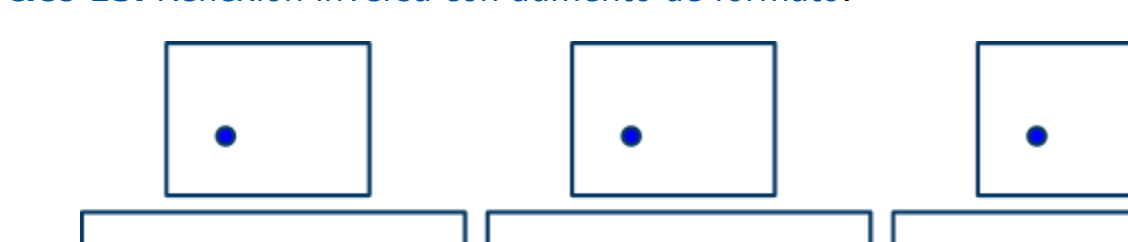

**Ejercico 15.** Reflexion inversa con aumento de formato.

### **Ejercicio 16.** Reflexión inversa con aumento de formato

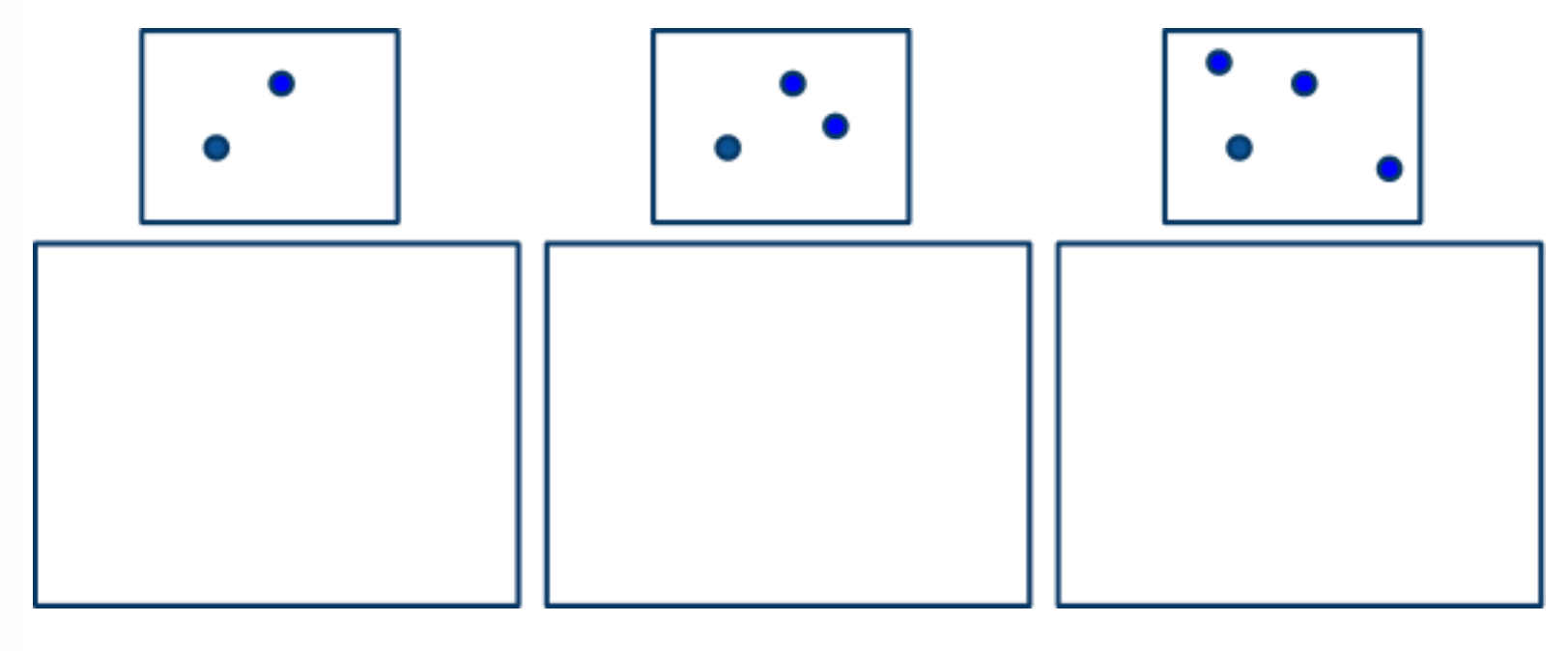

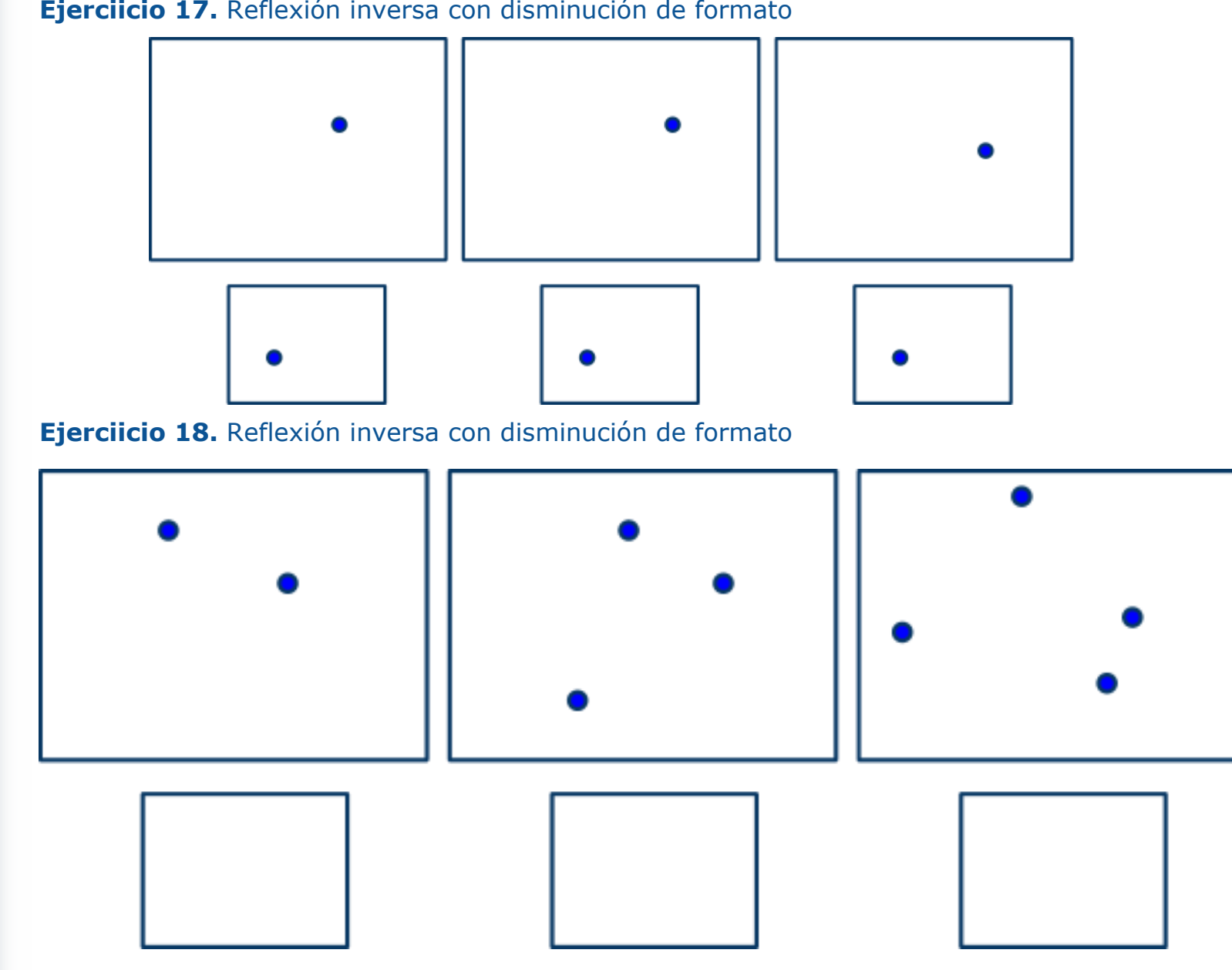

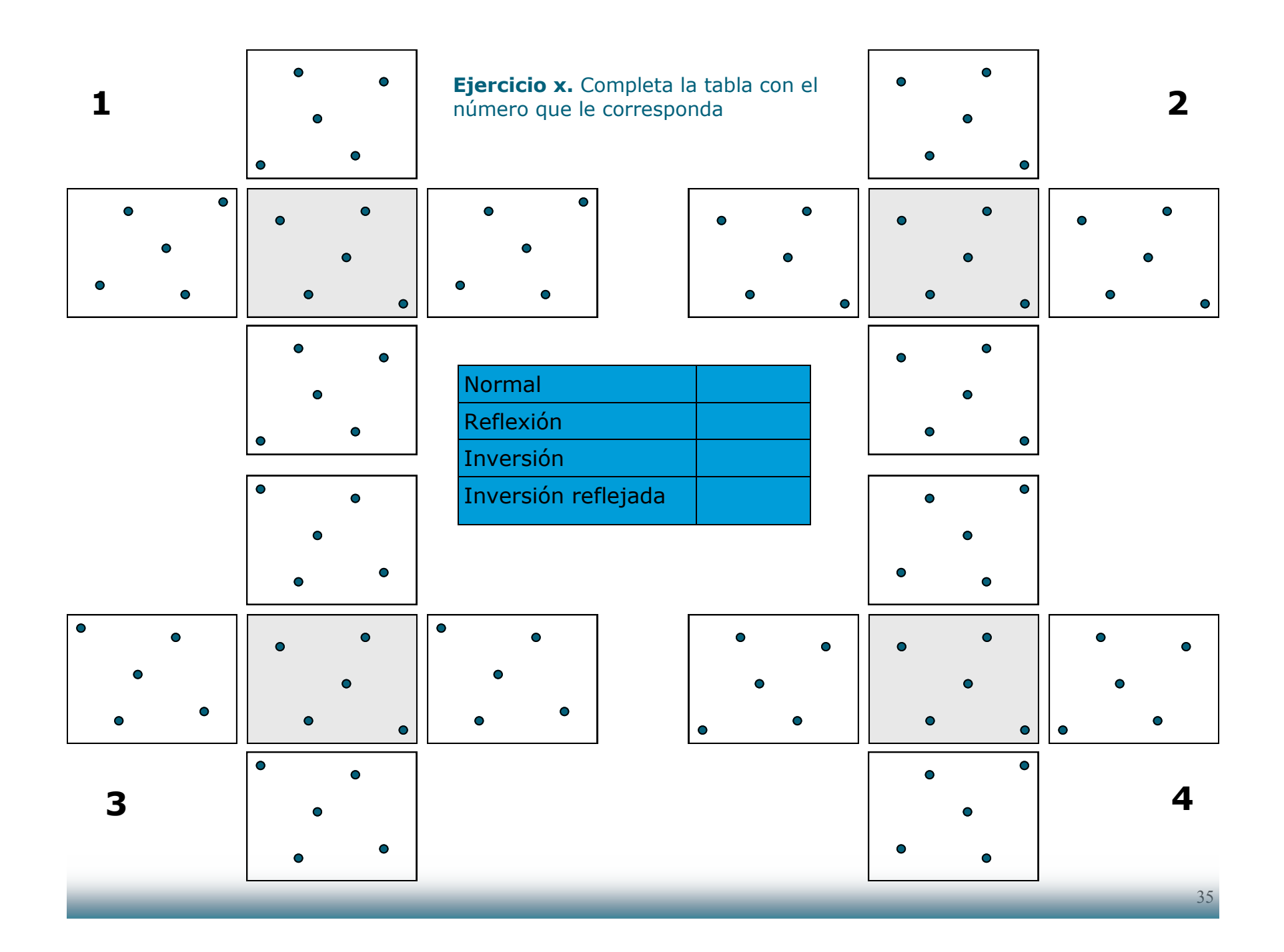

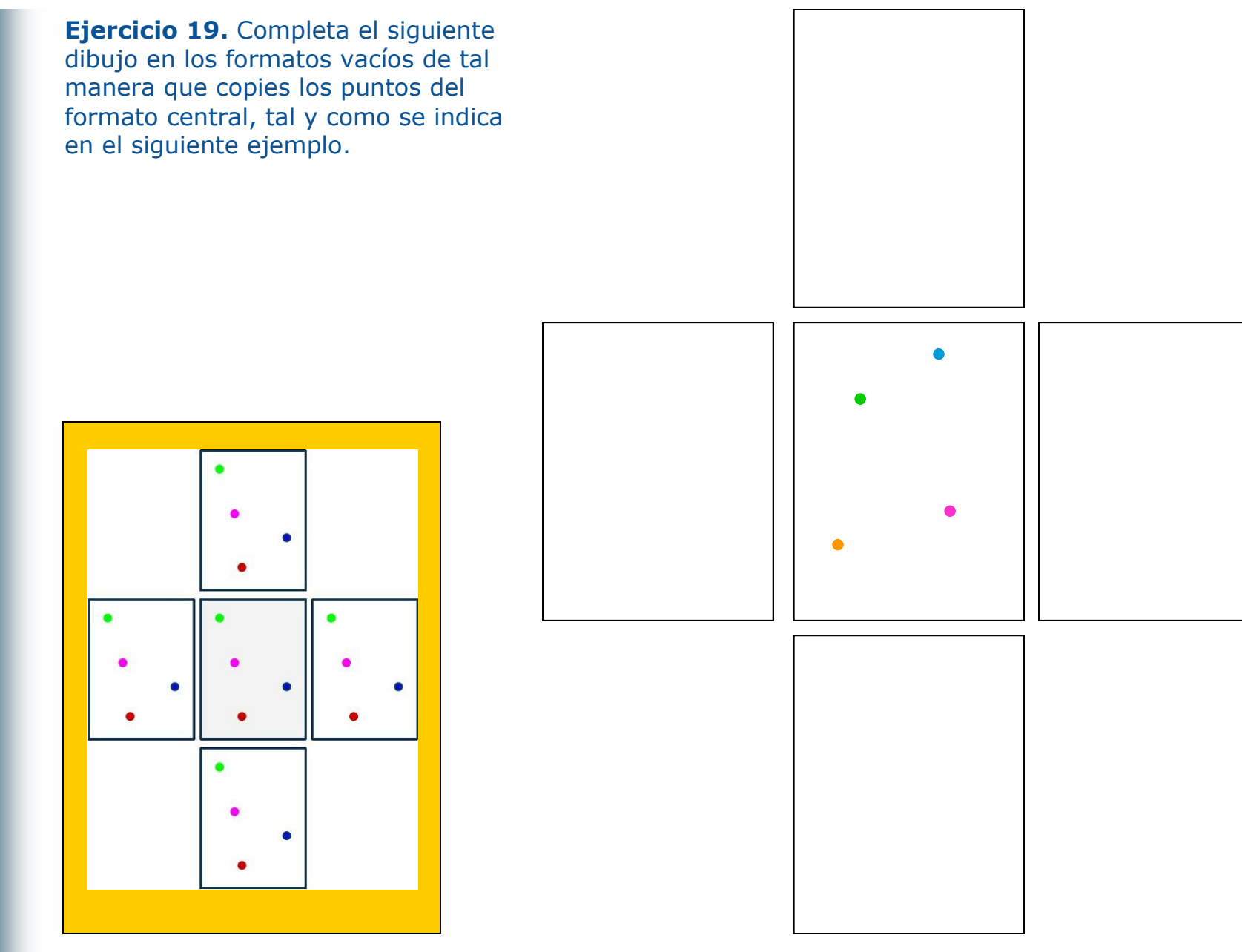

**Ejercicio 20.** Completal siguiente dibujo en los formatos vacíos de tal manera que te queden cuatro **reflexiones** de los puntos del formato central, tal y como se indica en el siguiente ejemplo.

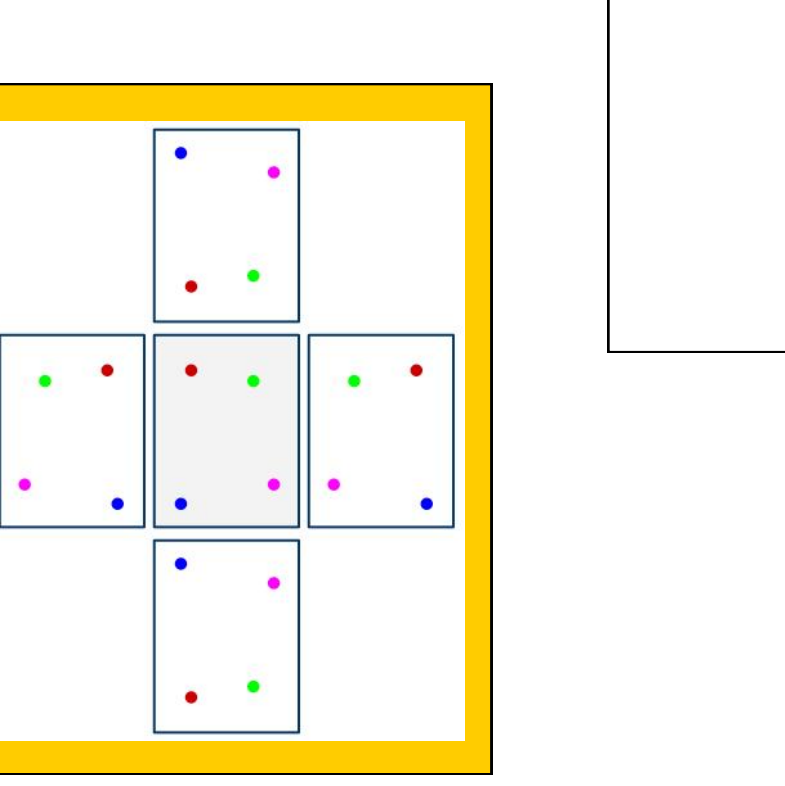

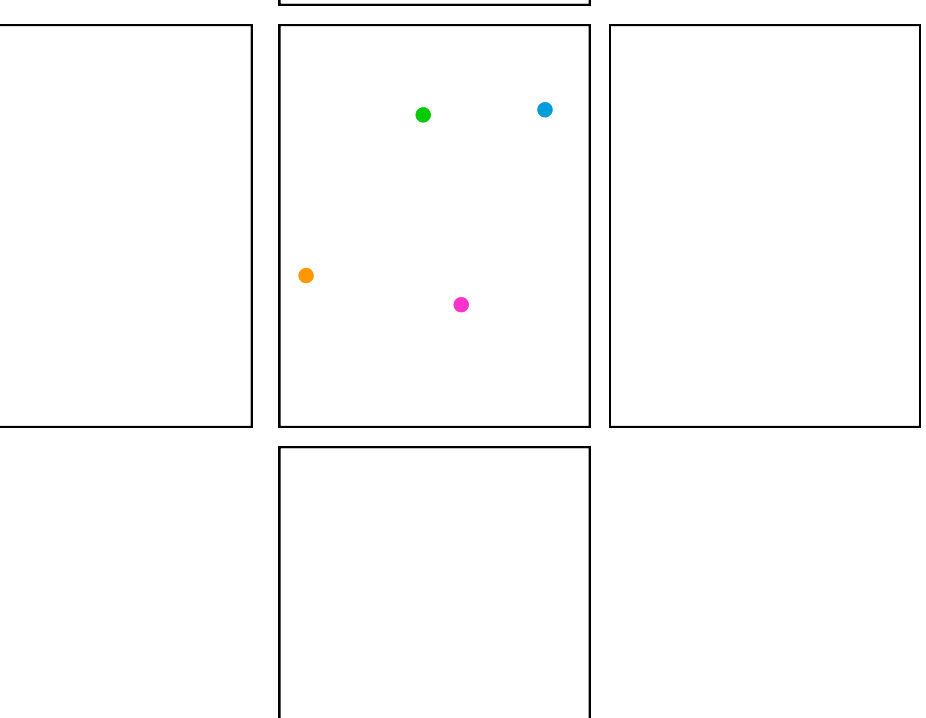

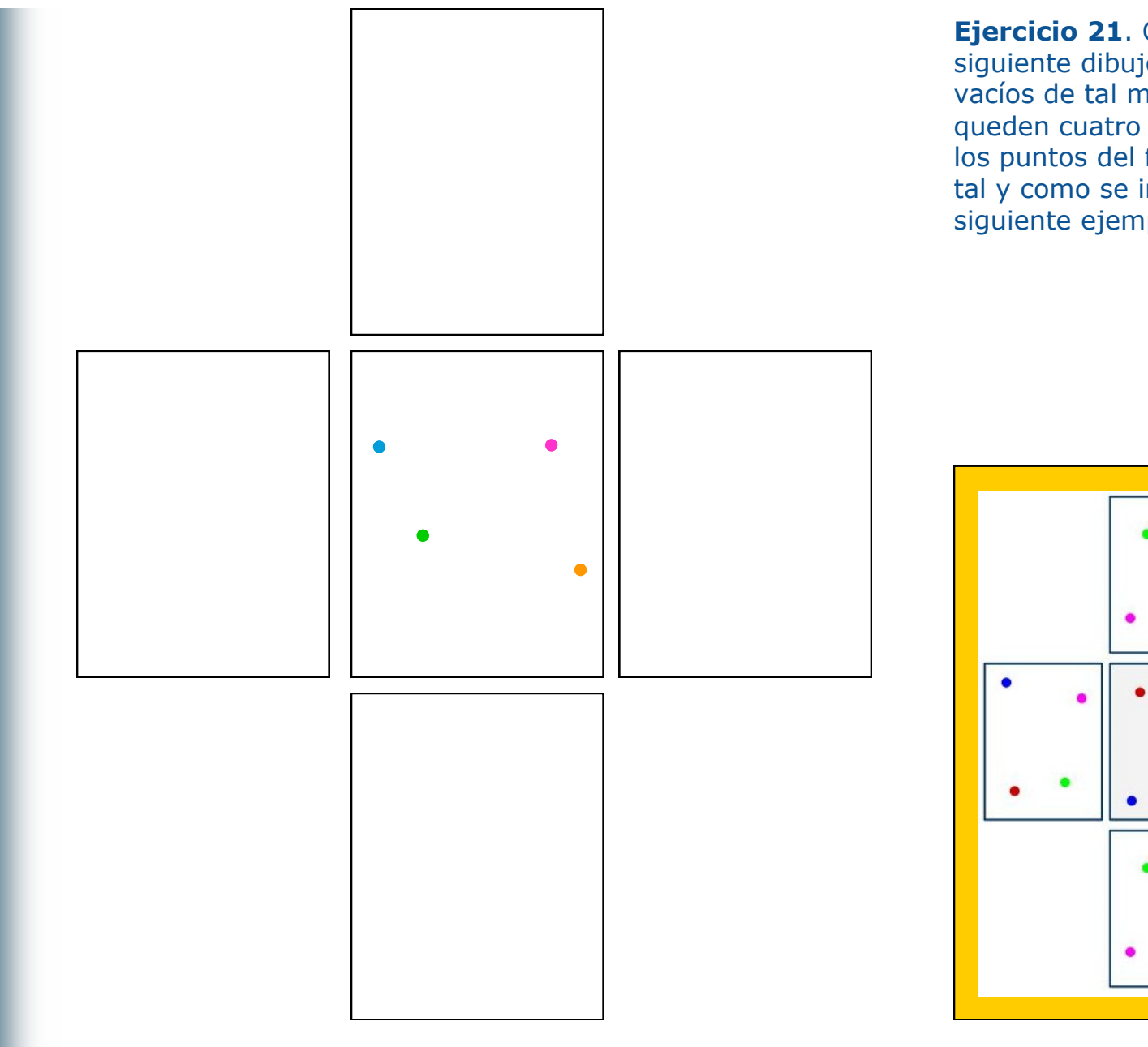

**Ejercicio 21**. Completa el siguiente dibujo en los formatos vacíos de tal manera que te queden cuatro **inversiones** de los puntos del formato central, tal y como se indica en el siguiente ejemplo.

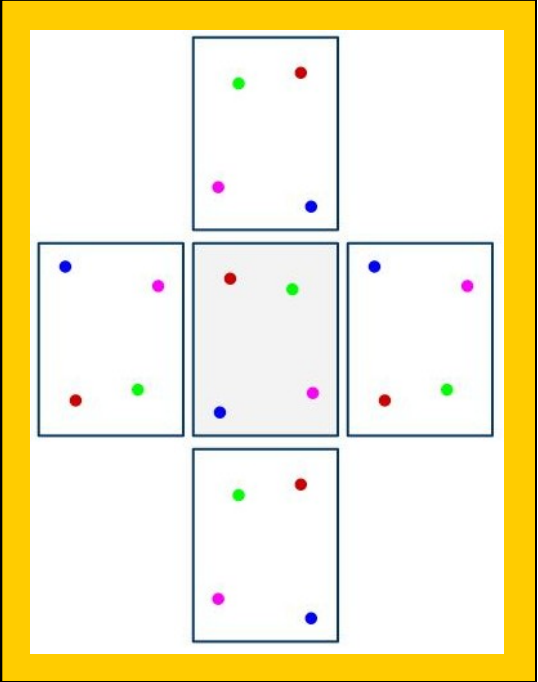

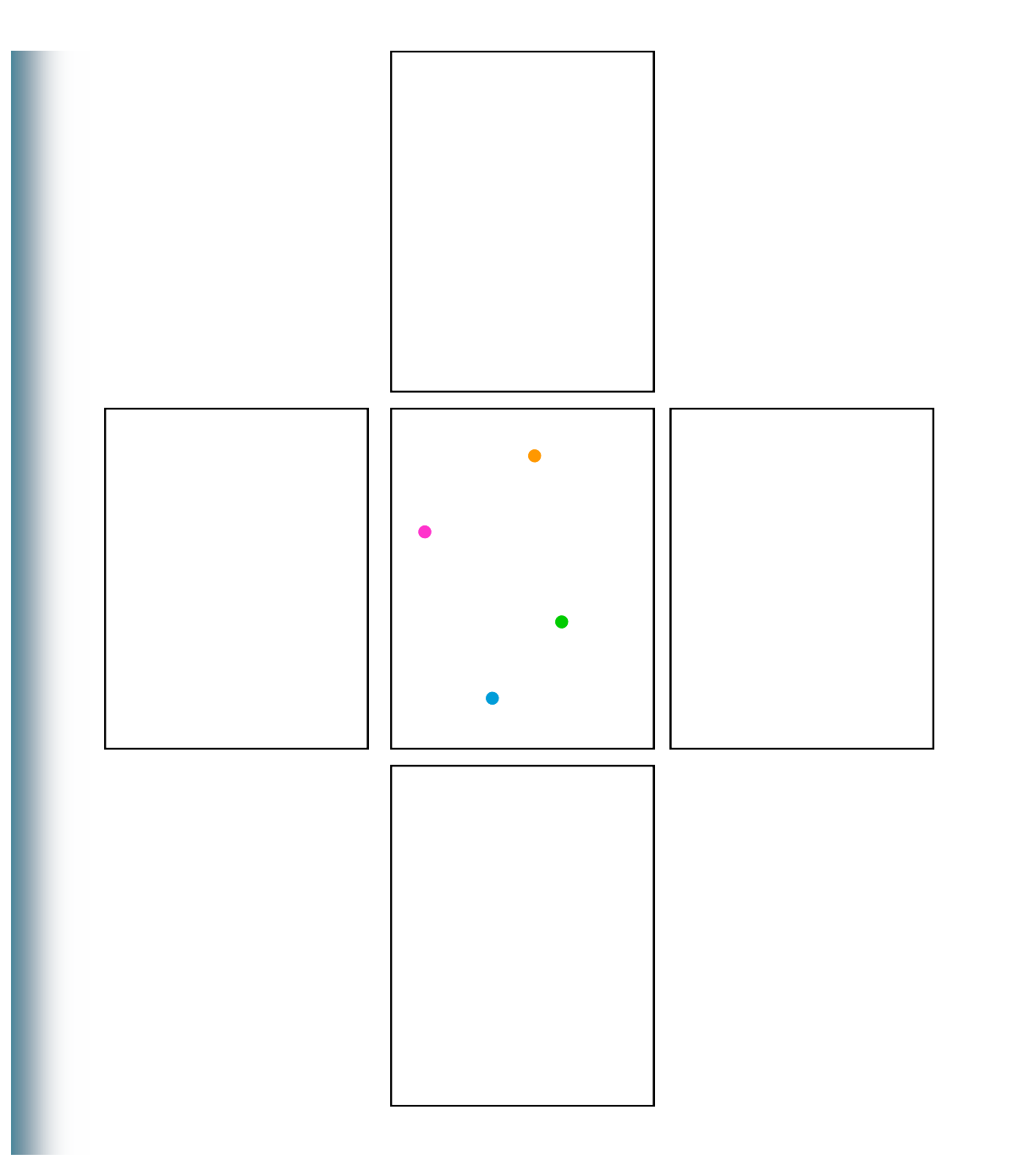

**Ejercicio xx.** Completa el siguiente dibujo en los formatos vacíos de tal manera que te queden cuatro **inversiones reflejadas** de los puntos del formato central, tal y como se indica en el siguiente ejemplo.

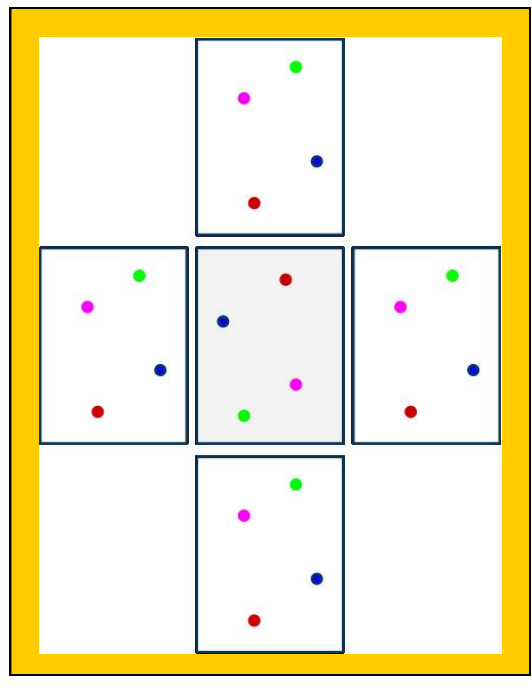

39

#### **Composición**

La **composición** se refiere a la ubicación equilibrada del pun-

to dentro del formato. En el centro, se logra dicho **equilibrio visual**, sin embargo si desplazamos el punto éste se pierde, En la siguiente figura se demuestran cuatro ejemplos de este desplazamiento. En el primer caso cuando se desplaza a la izquierda el desequilibrio es menor que cuando se desplaza hacia la derecha, así mismo cuando se desplaza hacia arriba se produce un mayor desequilibrio visual, sin embargo nótese que esto no sucede cuando se desplaza hacia abajo. Lo anterior se debe al **peso visual** relativo que tienen diferentes partes del for-

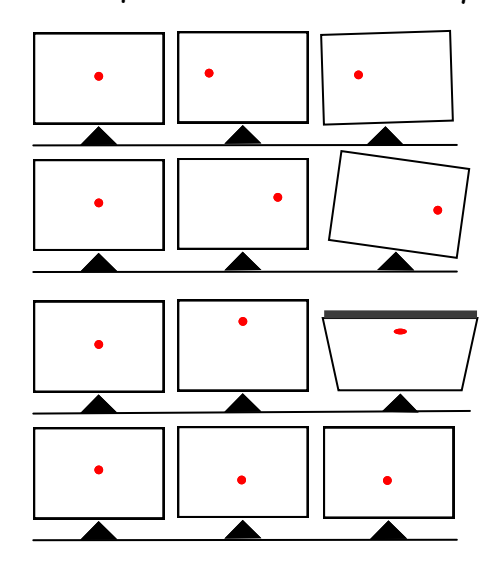

mato y podemos concluir que el lado derecho es mas pesado que el izquierdo y que el lado superior lo es mas que el inferior y que por lo tanto el lado mas pesado está cerca de la esquina superior derecha. Para restablecer el equilibrio podemos o mover el punto o introducir en el formato otros puntos o elementos. Visuales hasta lograr el equilibrio

Lo anterior tiene su fundamento en las fuerzas de

atracción visual o **tensión** que existen entre los elementos en función de su tamaño y distancia. Este principio es el responsable, además del equilibrio, también del **agrupamiento** que hacemos de los elementos visuales. Este principio dice que la fuerza de atracción es directamente proporcional al tamaño de los objetos visuales, e inversamente proporcional a su distancia. Cuando la distancia entre dos o mas objetos es relativamente corta tendemos a unificarlos formando agrupamientos.

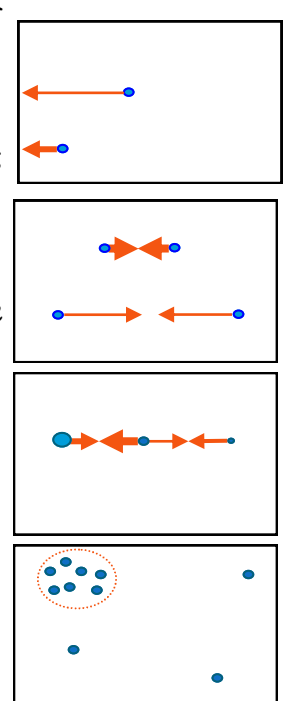

Fuerzas de tensión y agrupamiento

**Ejercicio xx.** Balancea los siguientes formatos, dibujando los puntos que sean necesarios.

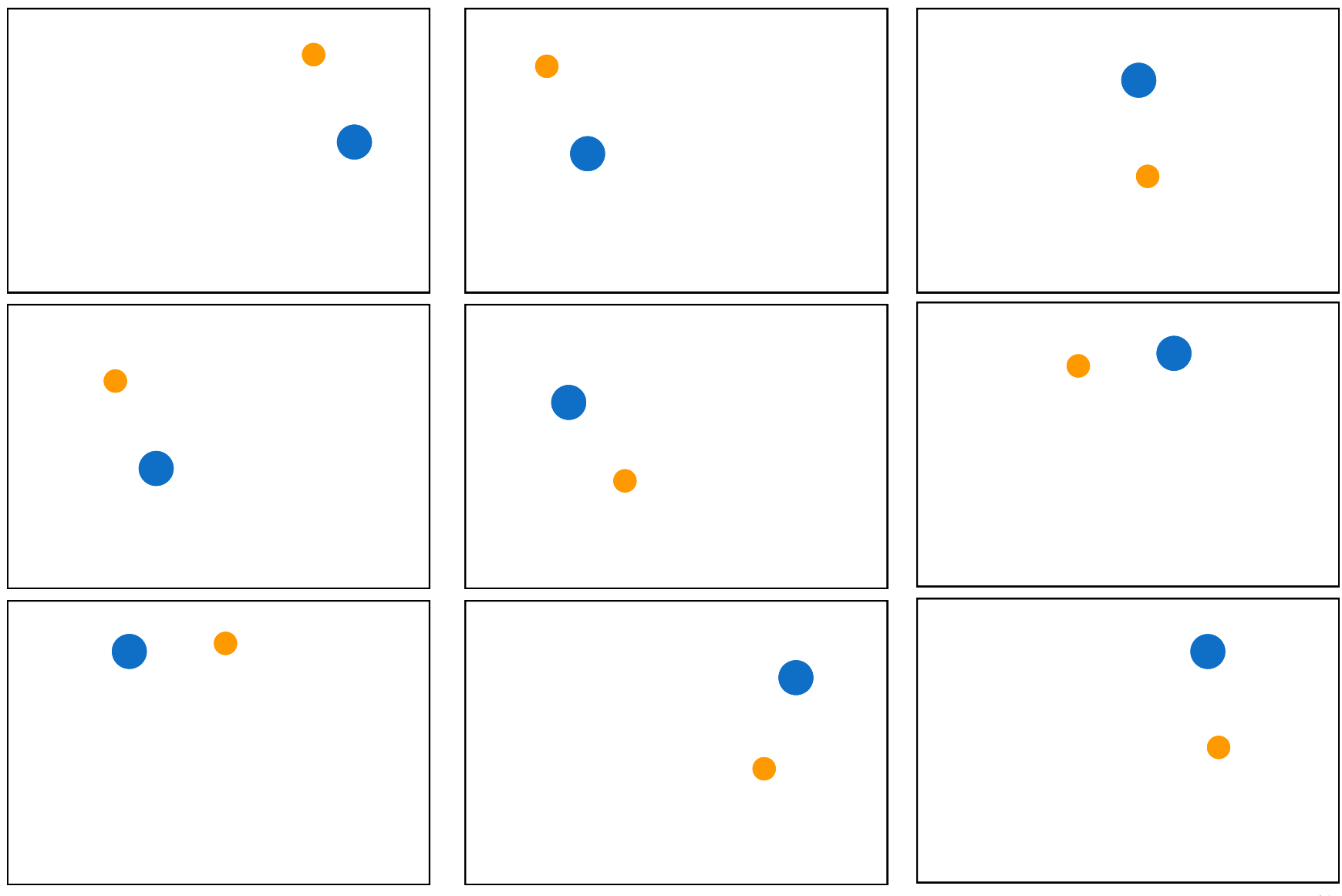

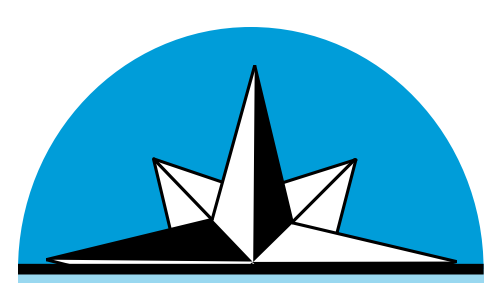

Ejercicio x Tomando en cuenta el tamaño y color de cada punto (estrella), realiza una copia. Al final une los puntos para formar la constelación de Orión.

En la mitología griega, las siete hijas de Atlas y de Pléyone, la hija de Océano, eran Electra, Maya, Taigete, Alcíone, Celeno, Astérope y Mérope, servidoras de Ártemis, diosa de la fauna y de la caza. Las perseguía el

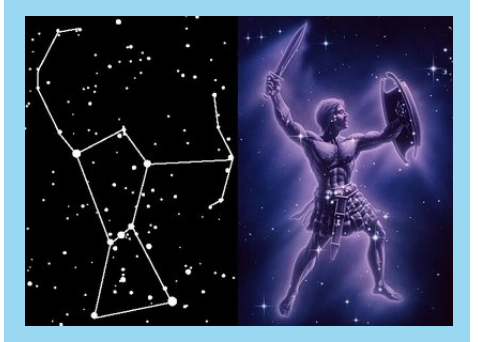

gigante cazador Orión, pero los dioses consiguieron rescatarlas y las transformaron en palomas. Después de su muerte o metamorfosis fueron transformadas en las estrellas que se conocen como pléyades, pero aún las sigue persiguiendo por el cielo la constelación de Orión.

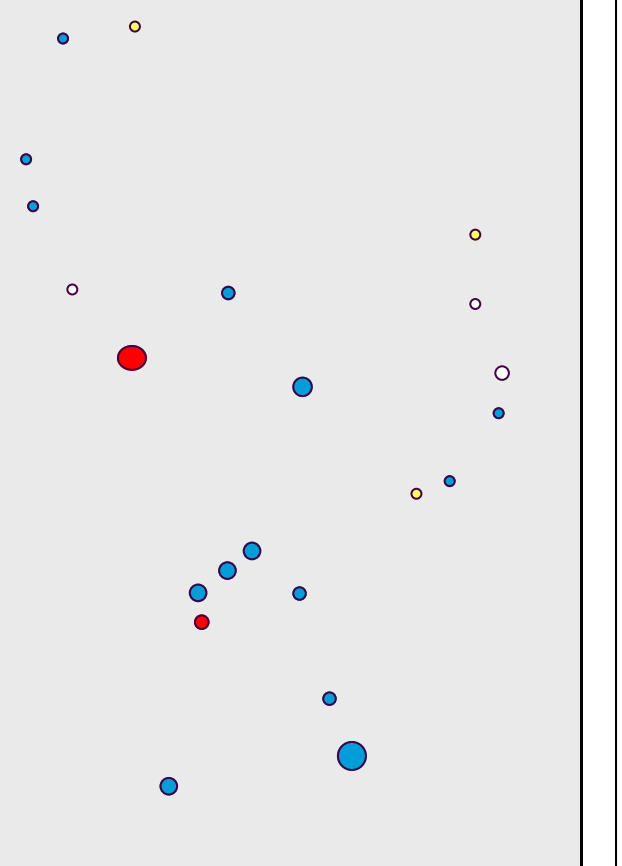

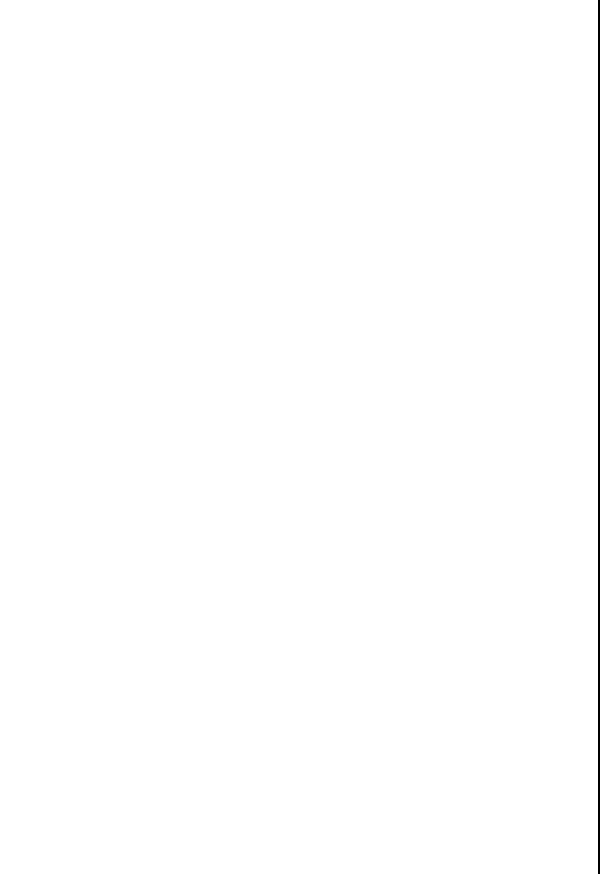

Si tomamos como referencia el cinturón de Orión y nos dirigimos hacia donde indica la flecha, encontraremos la estrella Aldebarán de color *amarillo anaranjado* y que es parte de la constelación de Tauro. Arriba de dicha constelación se encuentra el cúmulo de estrellas conocido como Las Pléyades (palomas), estrellas de color *azul*.

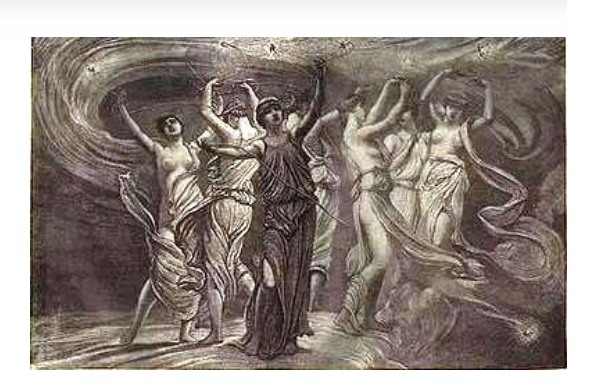

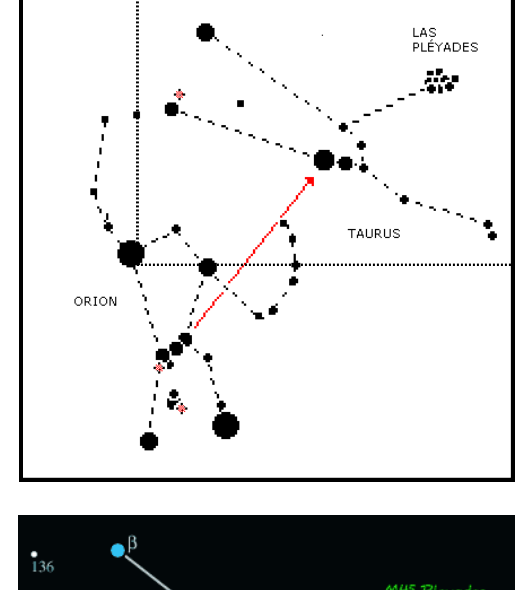

La danza de las Pléyades de *Elihu Vedder*

Ejercicio x Tomando en cuenta el tamaño y color de cada punto (estrella), realiza una copia. Al final une los puntos para formar la constelación de Taurus y Las Pléyades

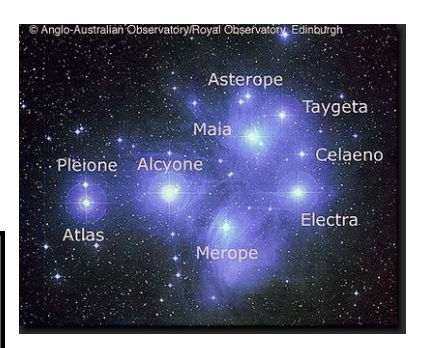

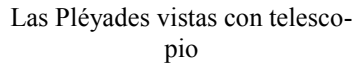

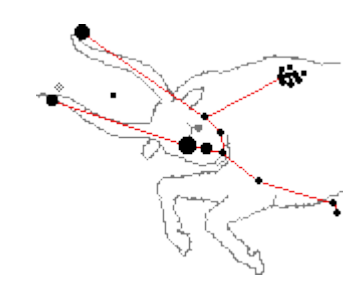

Constelación de Tauro

45 Plevades NGC 1807 / 1817

#### **Resumen**

En eta primera unidad, vimos que el dibujo se compone de elementos **primarios** que son el **punto**, la **línea** y la **figura**, así como de elementos **secundarios** que son el **formato** y el **fondo**, los cuales tienen **propiedades** y **relaciones** entre ellos y que

Analizando lo referente al punto, estudiamos que es el elemento figurativo primario básico del cual se derivan los restantes cuyas propiedades son la **dimensión** , y el **color**, este último asociado a la **luz,** la cual es una radiación del espectro electromagnético que podemos captar con la vista, en función de su longitud de onda. En cuanto a la relación con el fondo el punto es visible debido al **contraste**.

Por último vimos que existen los llamados **colores acromáticos** que son el **negro** y el **blanco**, los cuales no forman parte del espectro, ya que uno es la

los elementos visuales pueden ser también **virtuales** neralmente está un poco arriba del primero, fenóausencia de luz y el otro la suma de todos los colores. y que guarda relación con el formato por medio de su **ubicación,** la cual depende de la **distancia.** También vimos que el **centro geométrico** no siempre coincide con el **centro visual**, el cual gemeno que se conoce como una **ilusión óptica** y y que esto está relacionado con el peso visual del formato. Por último estudiamos el concepto de **proporción** la que definimos como una igualdad de razones o relaciones.

> *Los ejercicios que se proponen, están diseñados para ayudarte a desarrollar tus habilidades visuales-espaciales, a la vez que aplicas los conceptos. Se recomienda que hagas tus propios ejercicios utilizando formatos más grandes y que sigas practicando hasta que te sientas con la habilidad suficiente para pasar a la siguiente unidad.*